## **Index: Licences**

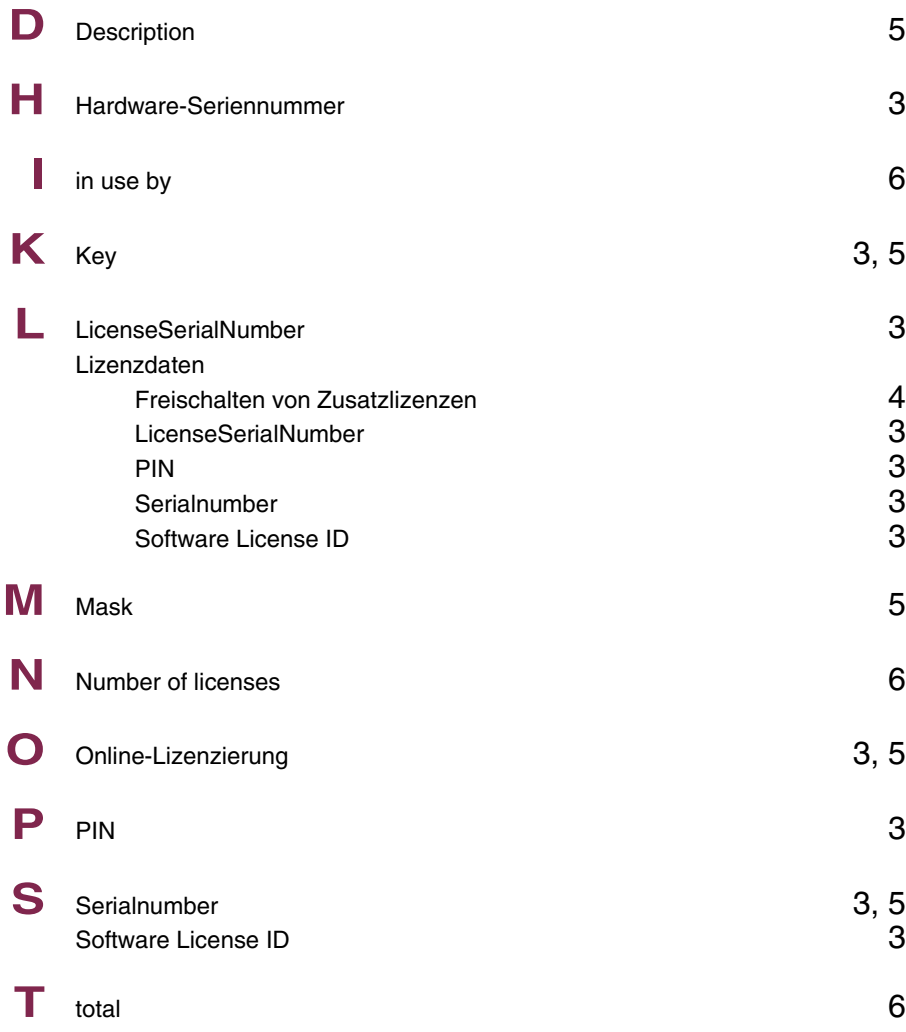

## **Index: System**

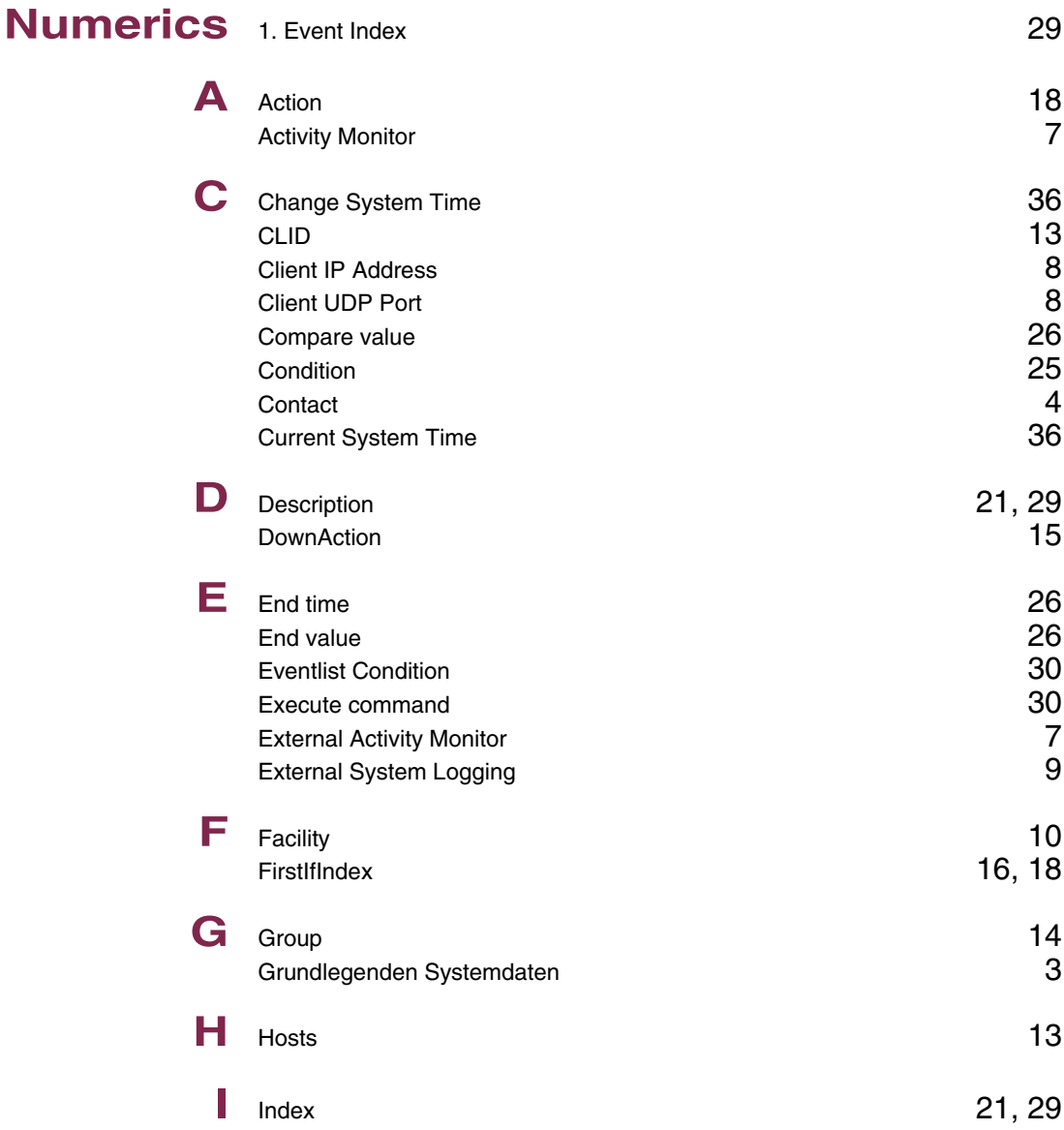

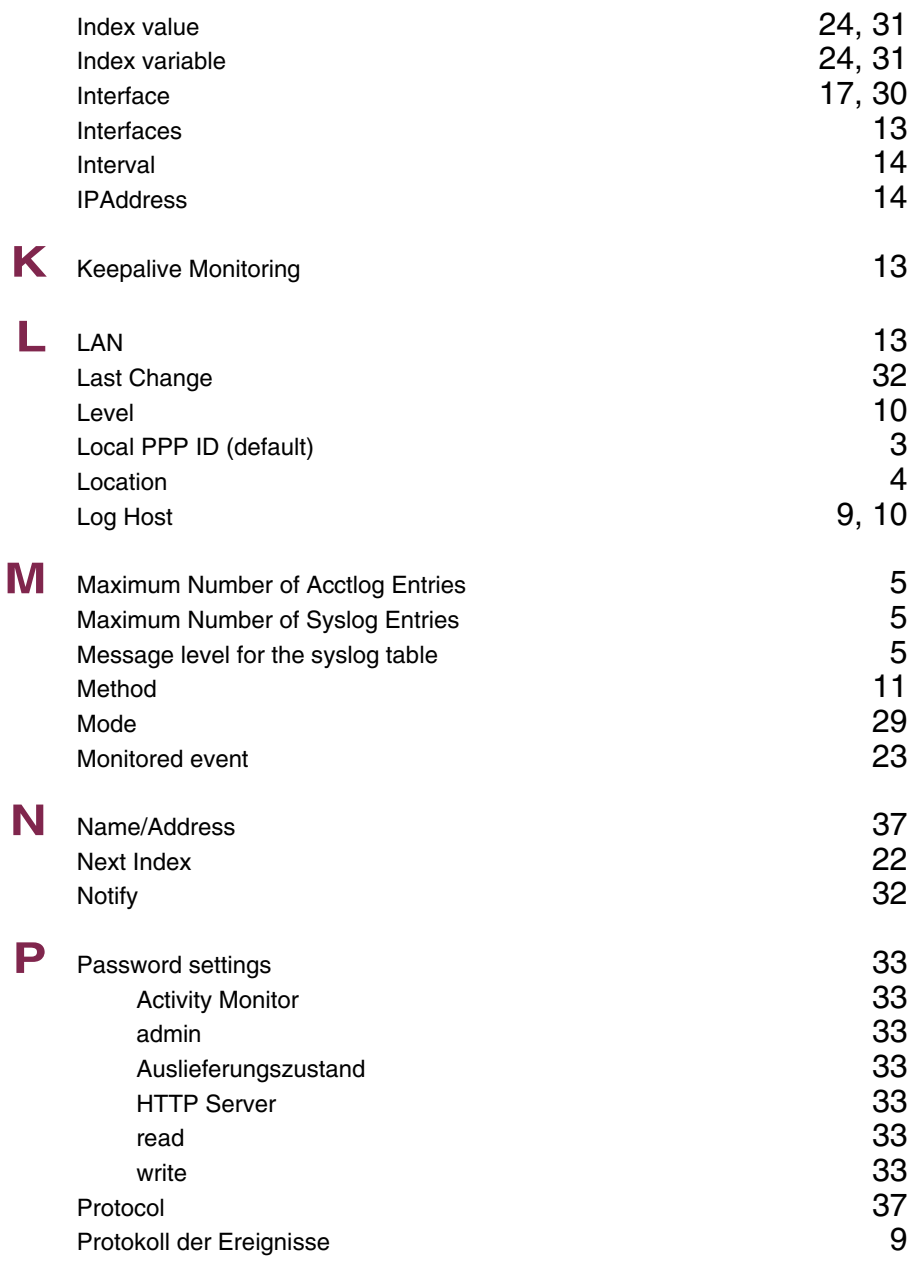

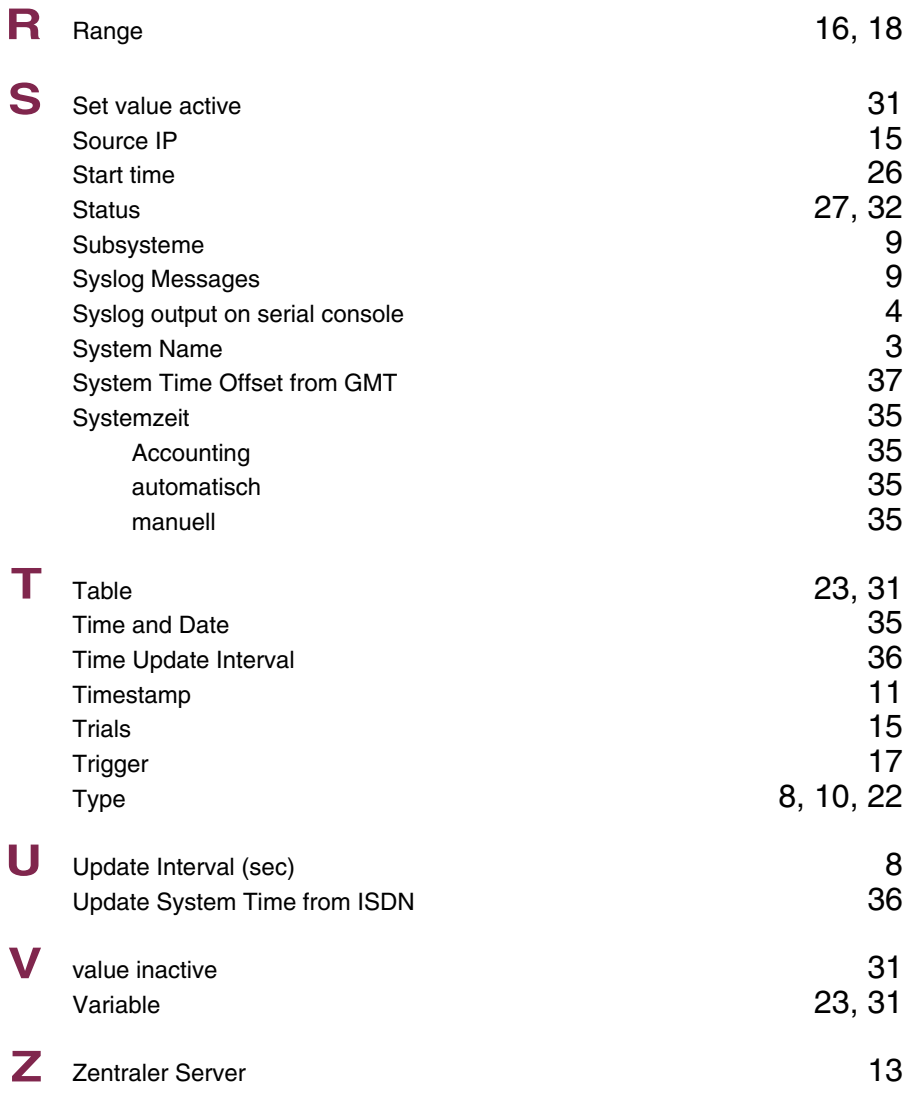

## **Index: External Systems**

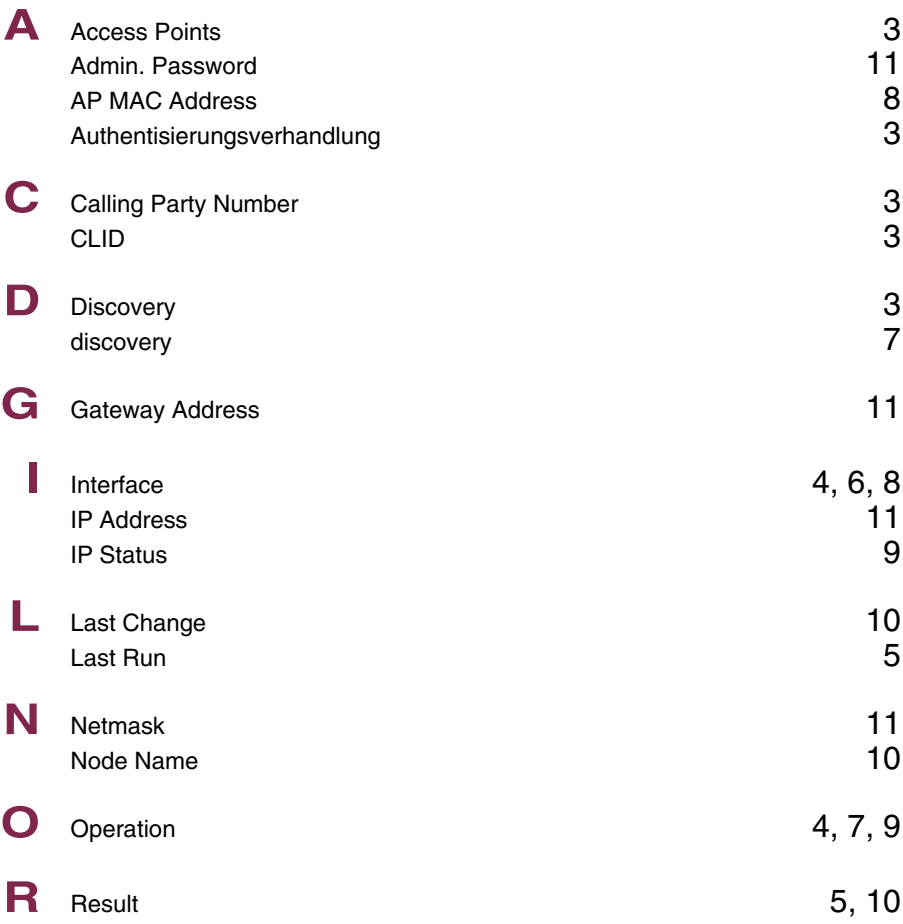

# **Index: Auxiliary**

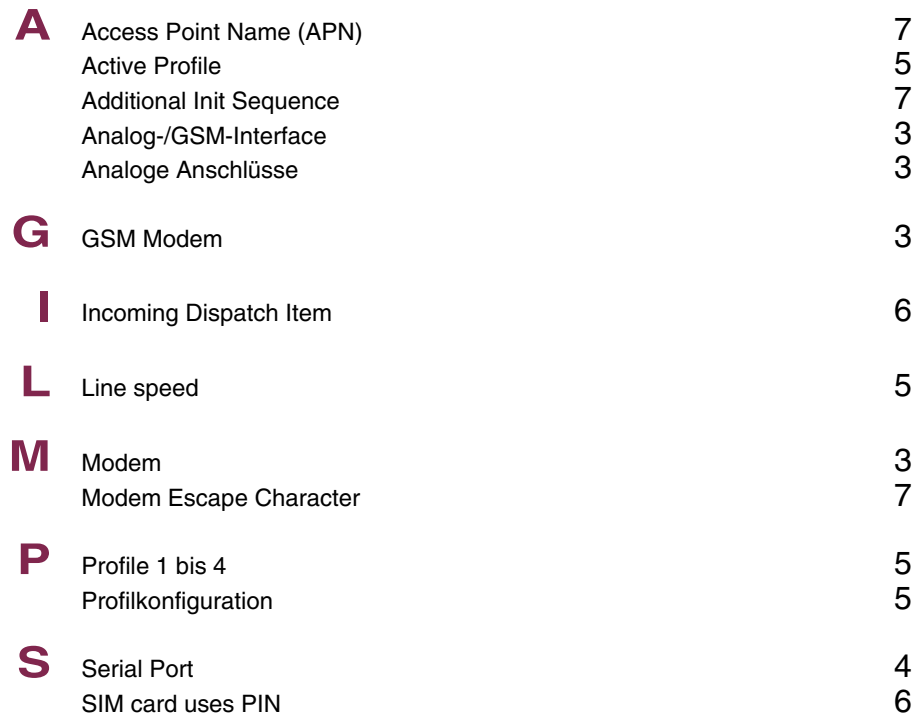

## **Index: Ethernet Switch**

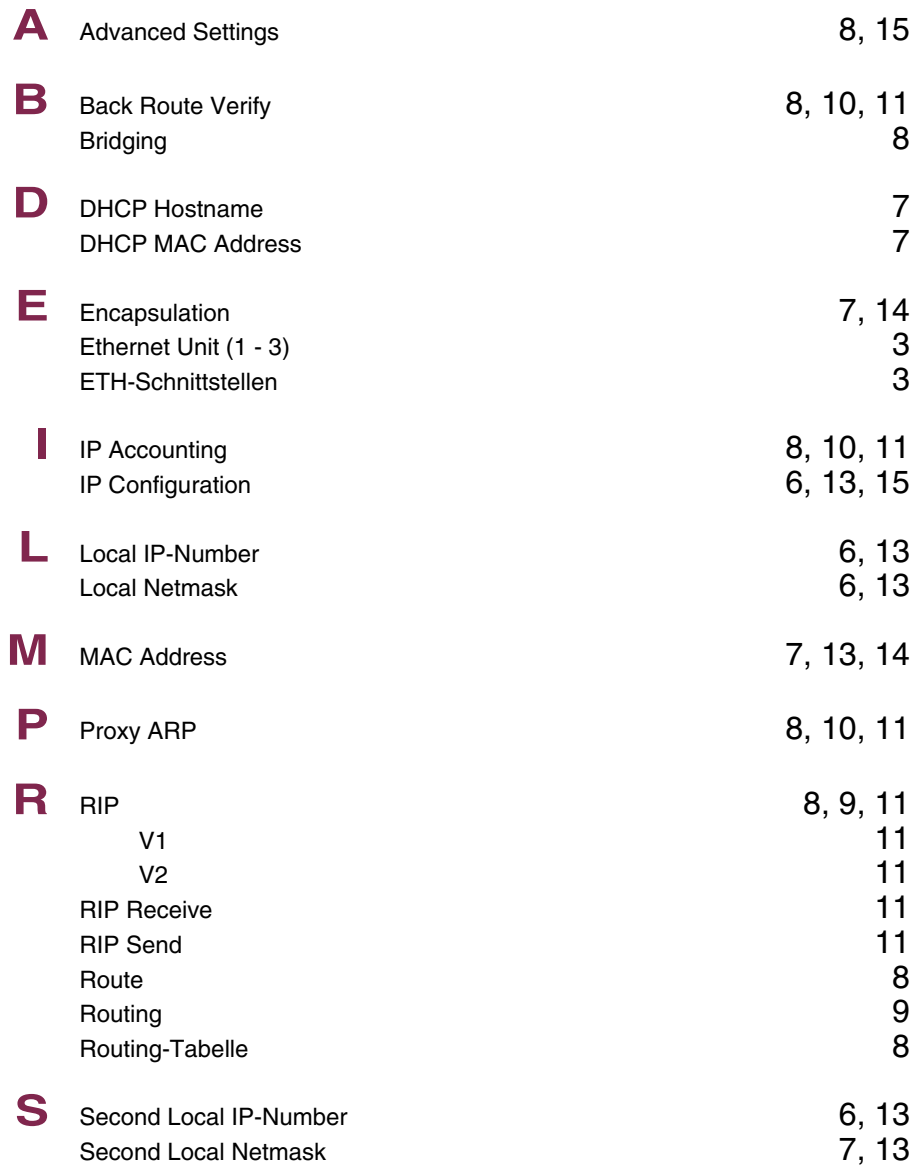

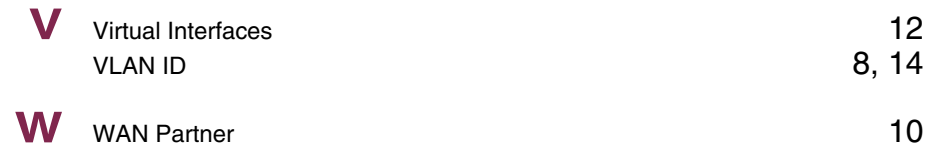

## **Index: ISDN BRI**

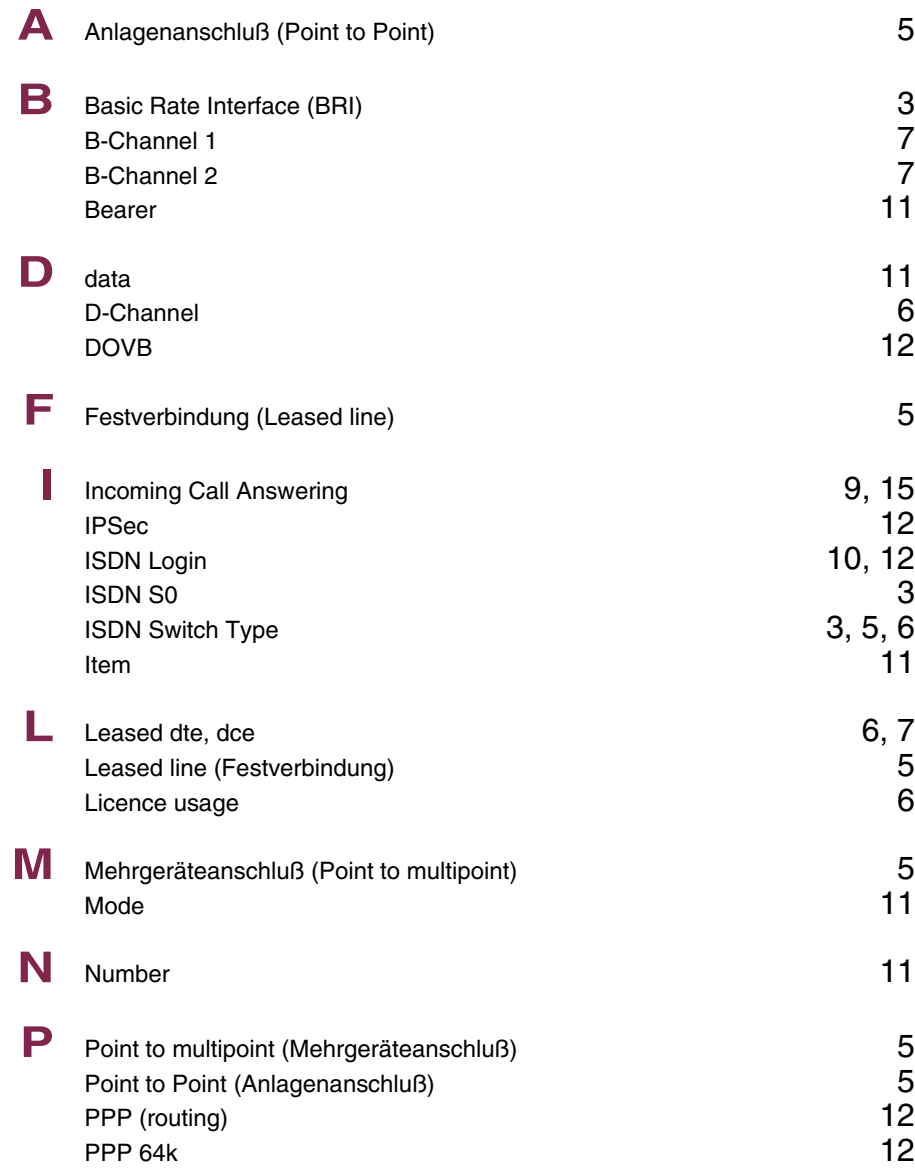

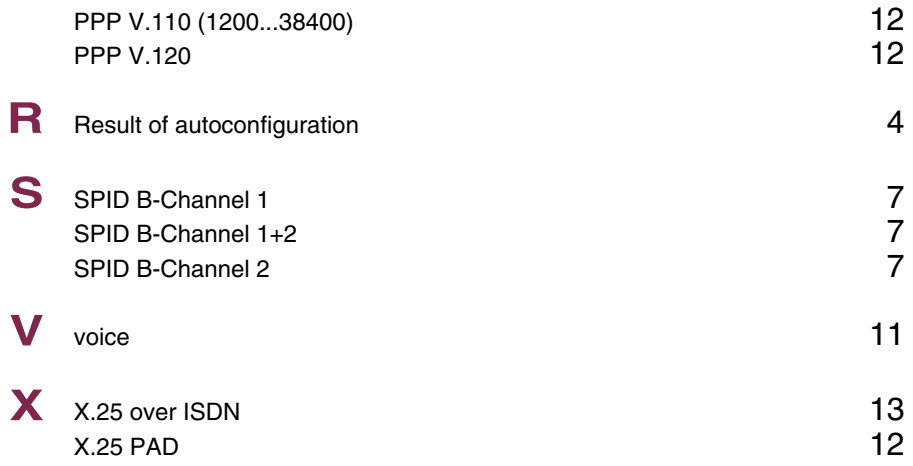

## **Index: ISDN PRI**

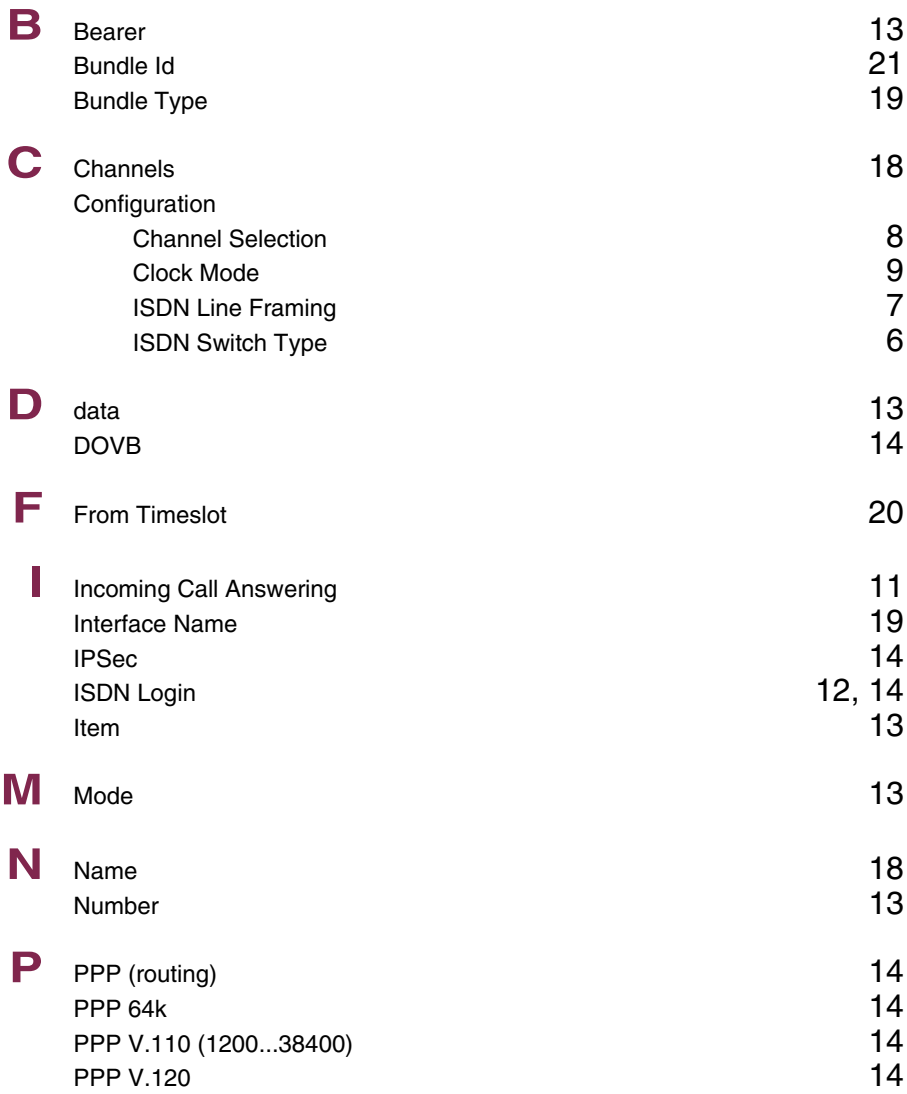

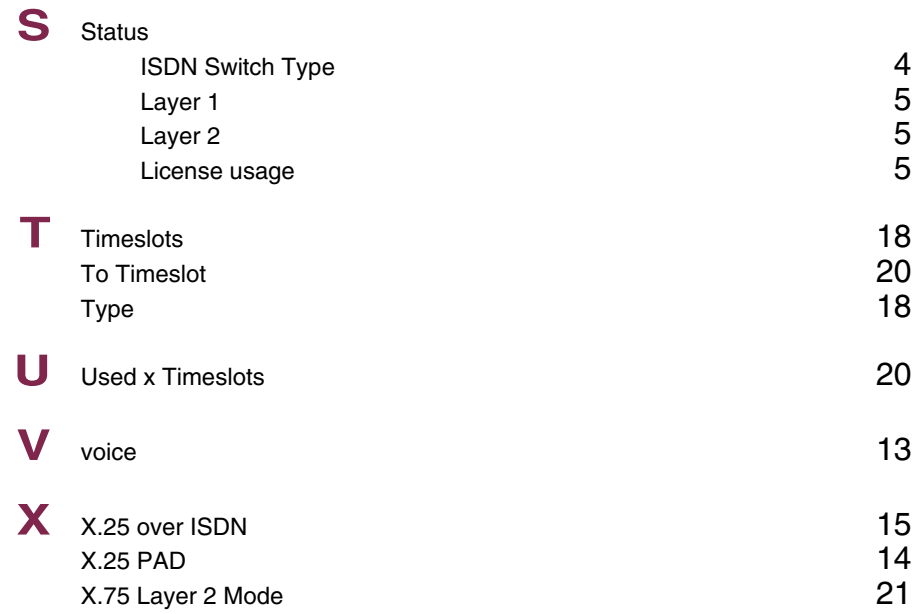

## **Index: Serial Unit**

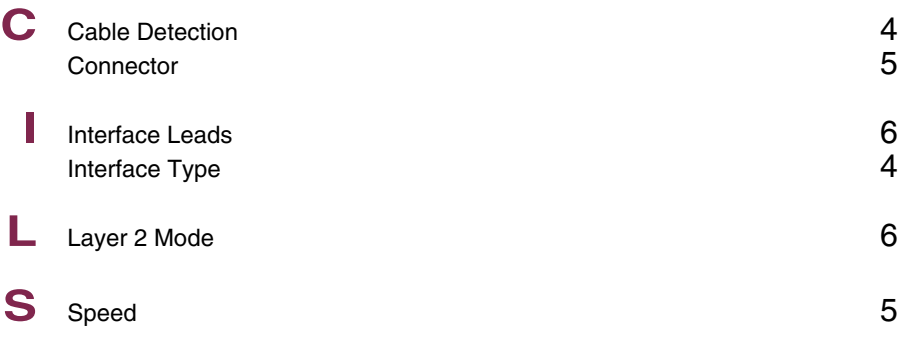

## **Index: WAN Partner**

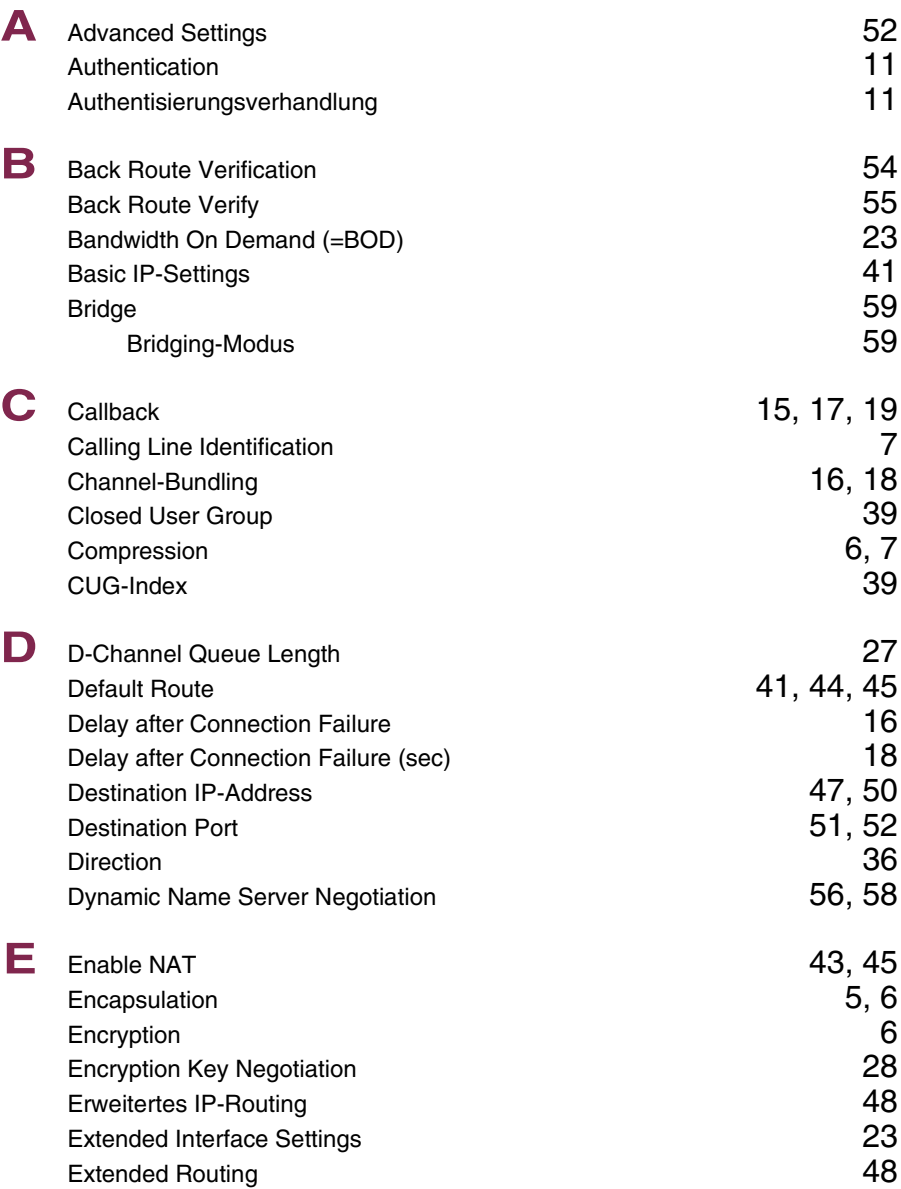

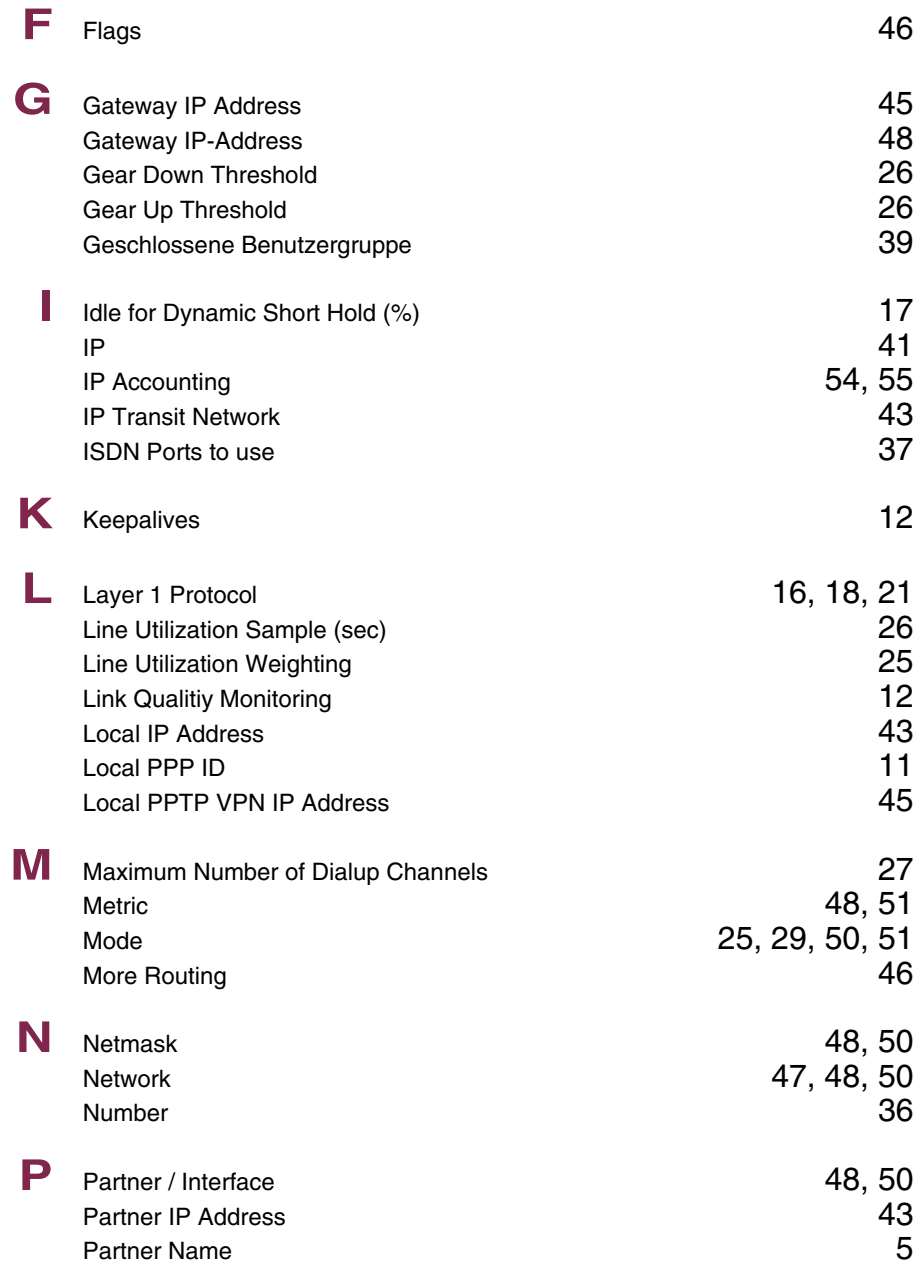

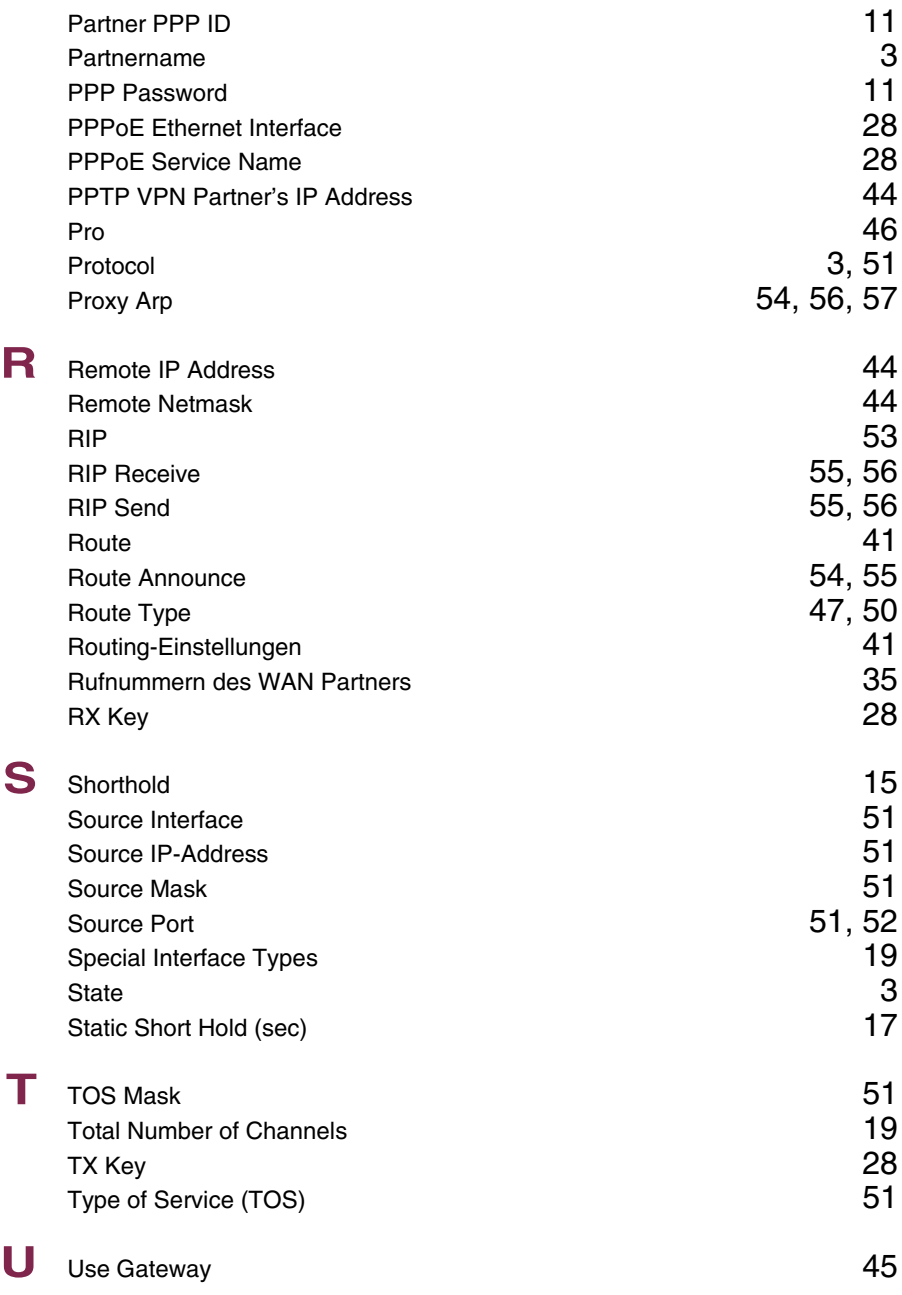

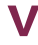

**V** Van Jacobson Header Compression 56<br>via IP Interface 44 via IP Interface

## **Index: Security**

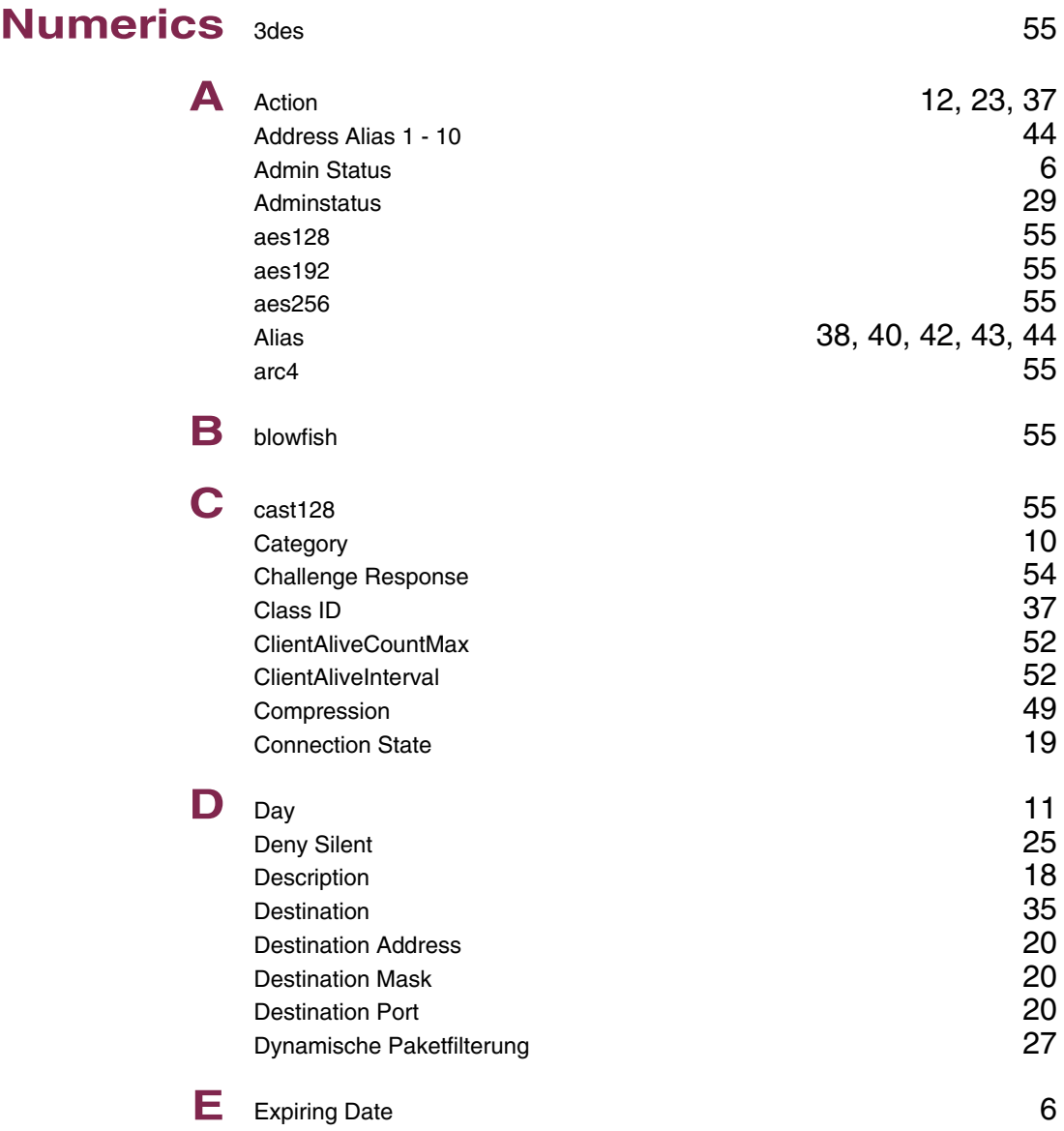

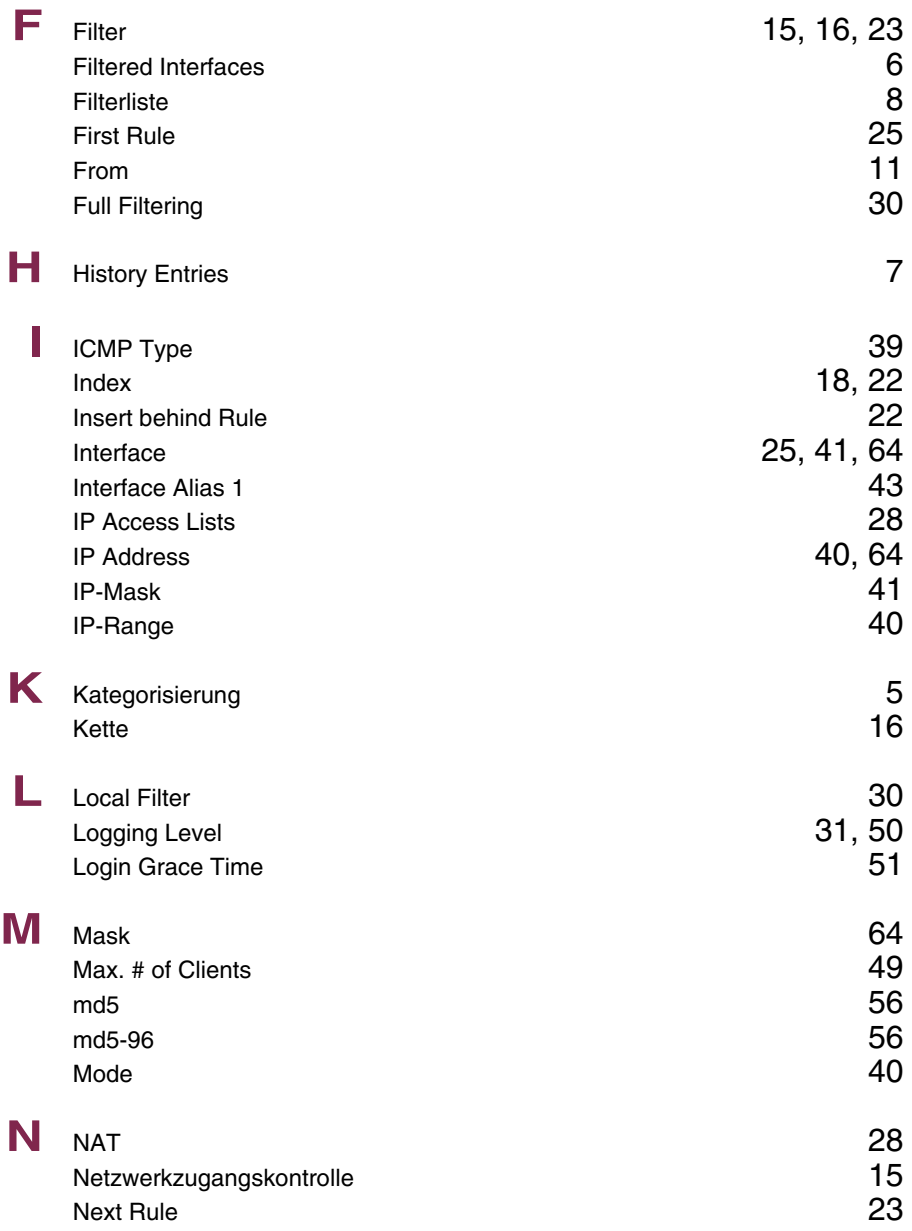

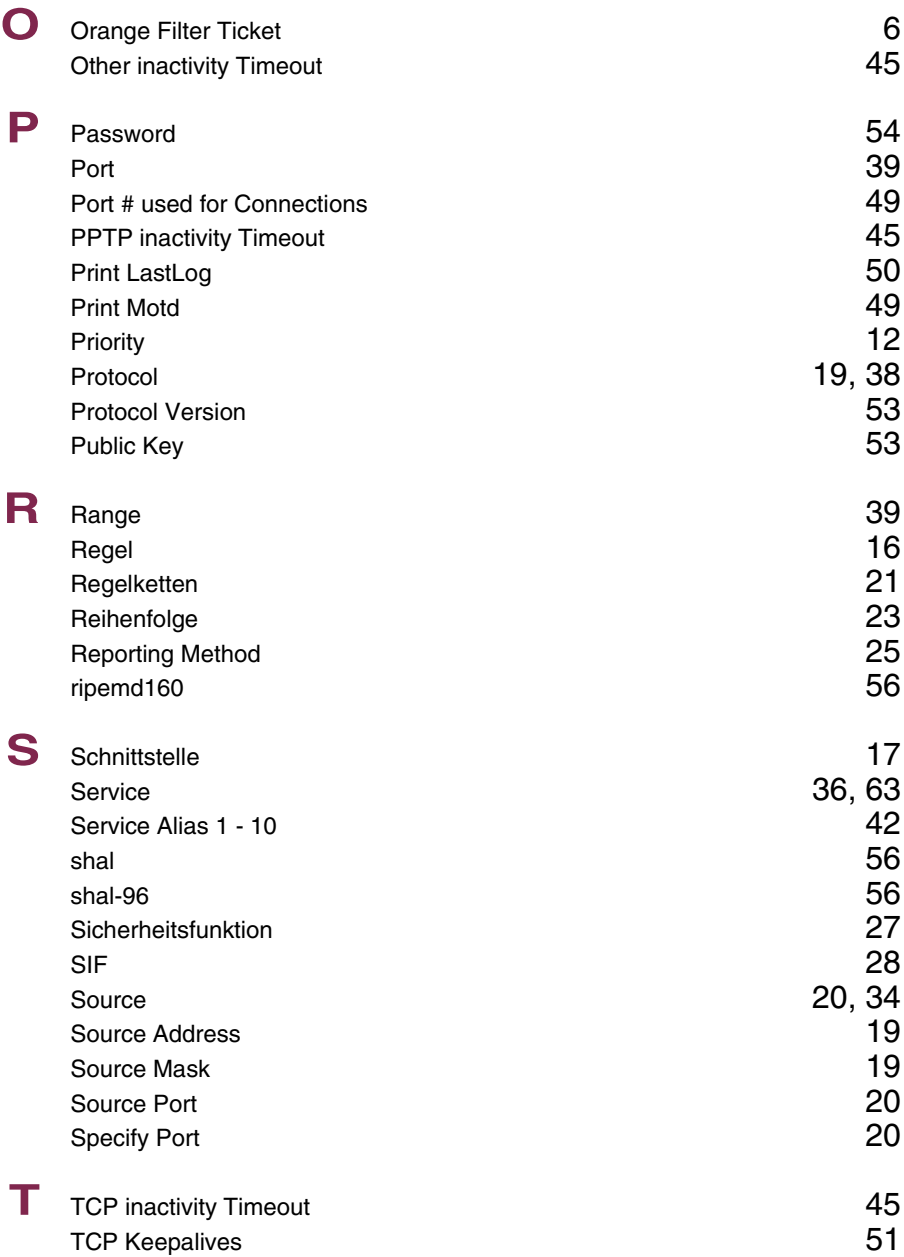

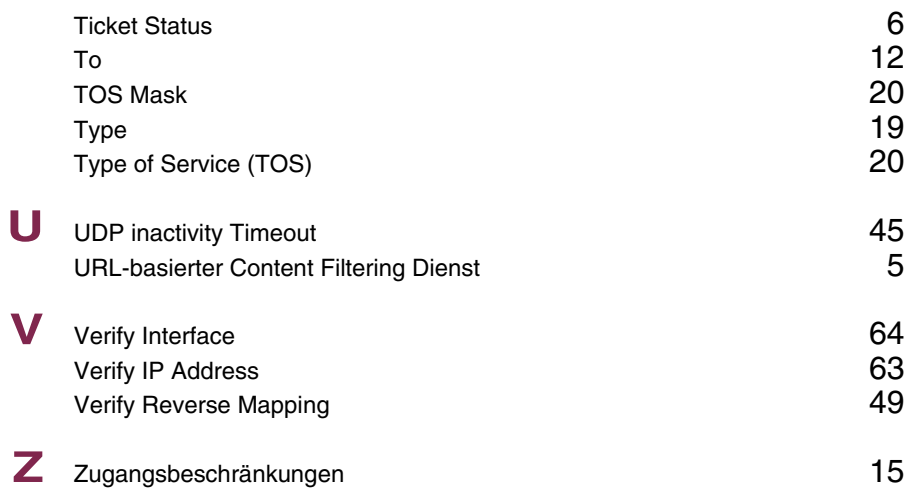

#### **Index: PPTP**

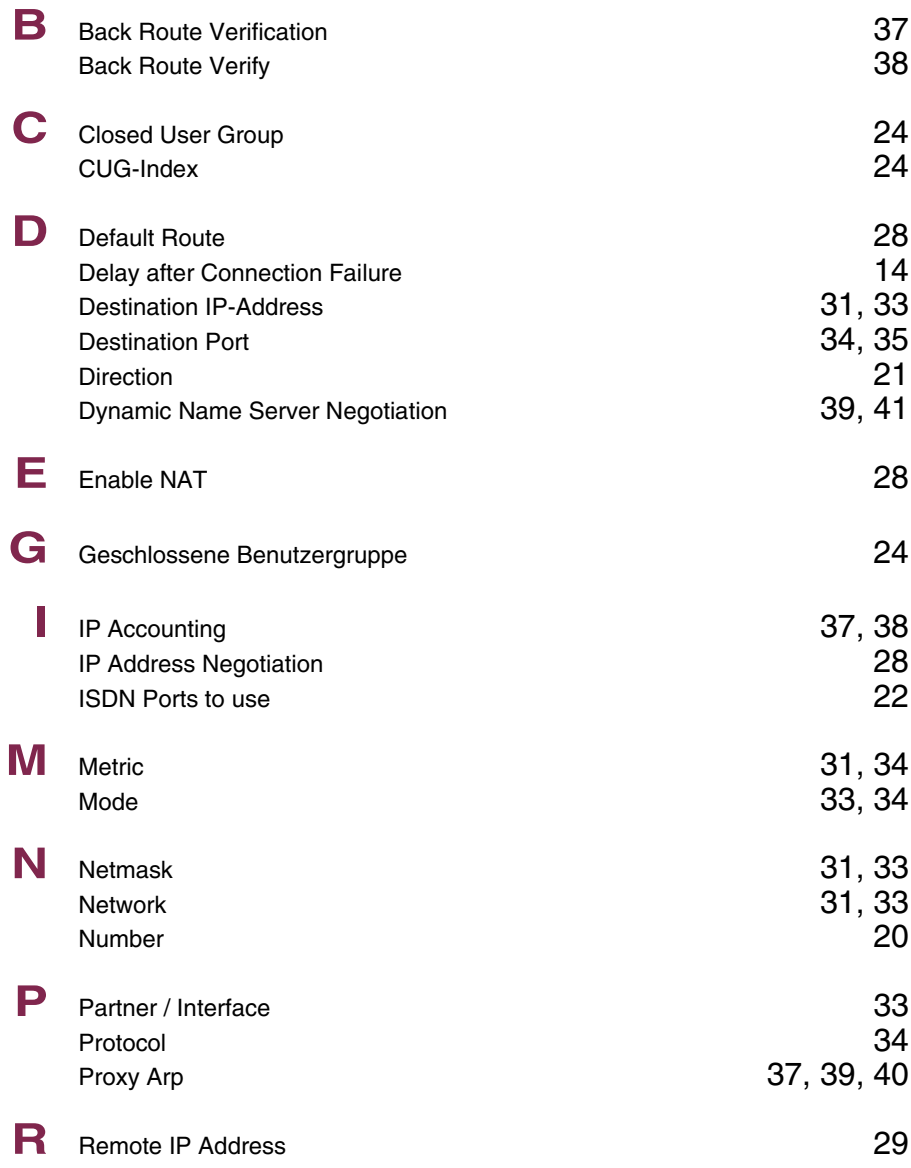

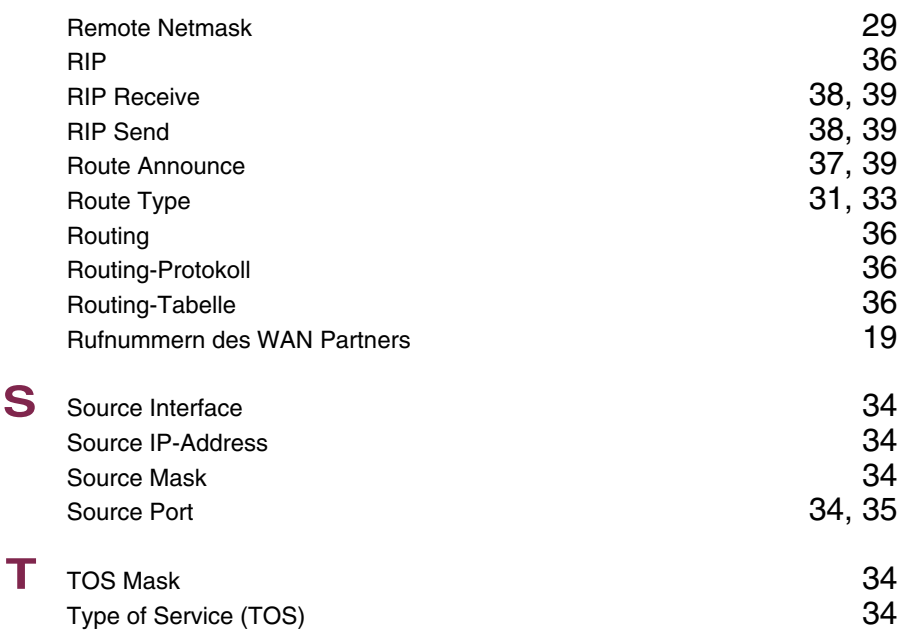

#### **Index: IPSec**

2 (1024 bit MODP)<br>3DES

5 (1536 bit MODP)

# **Numerics** 1 (768 bit MODP)

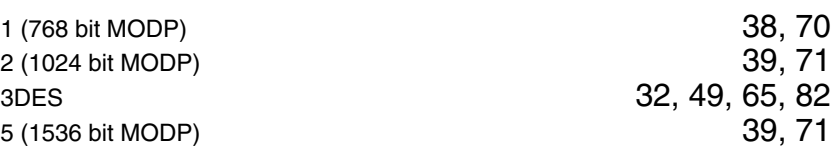

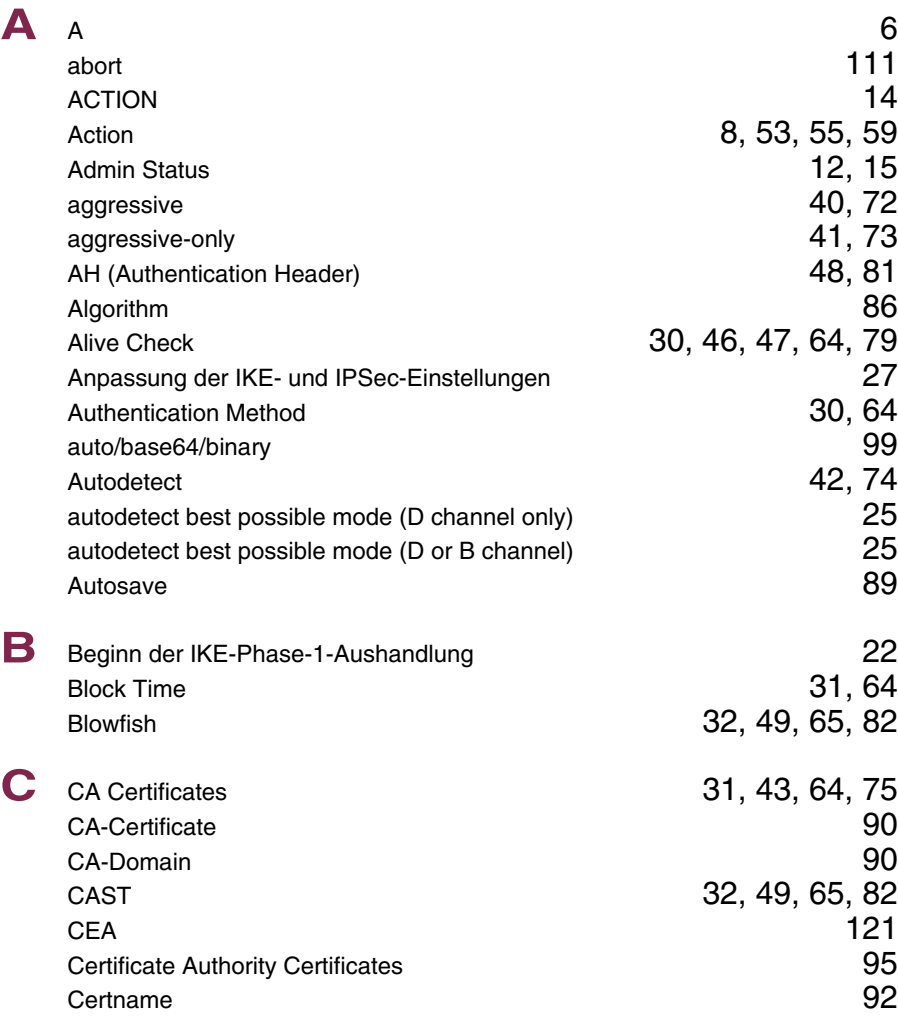

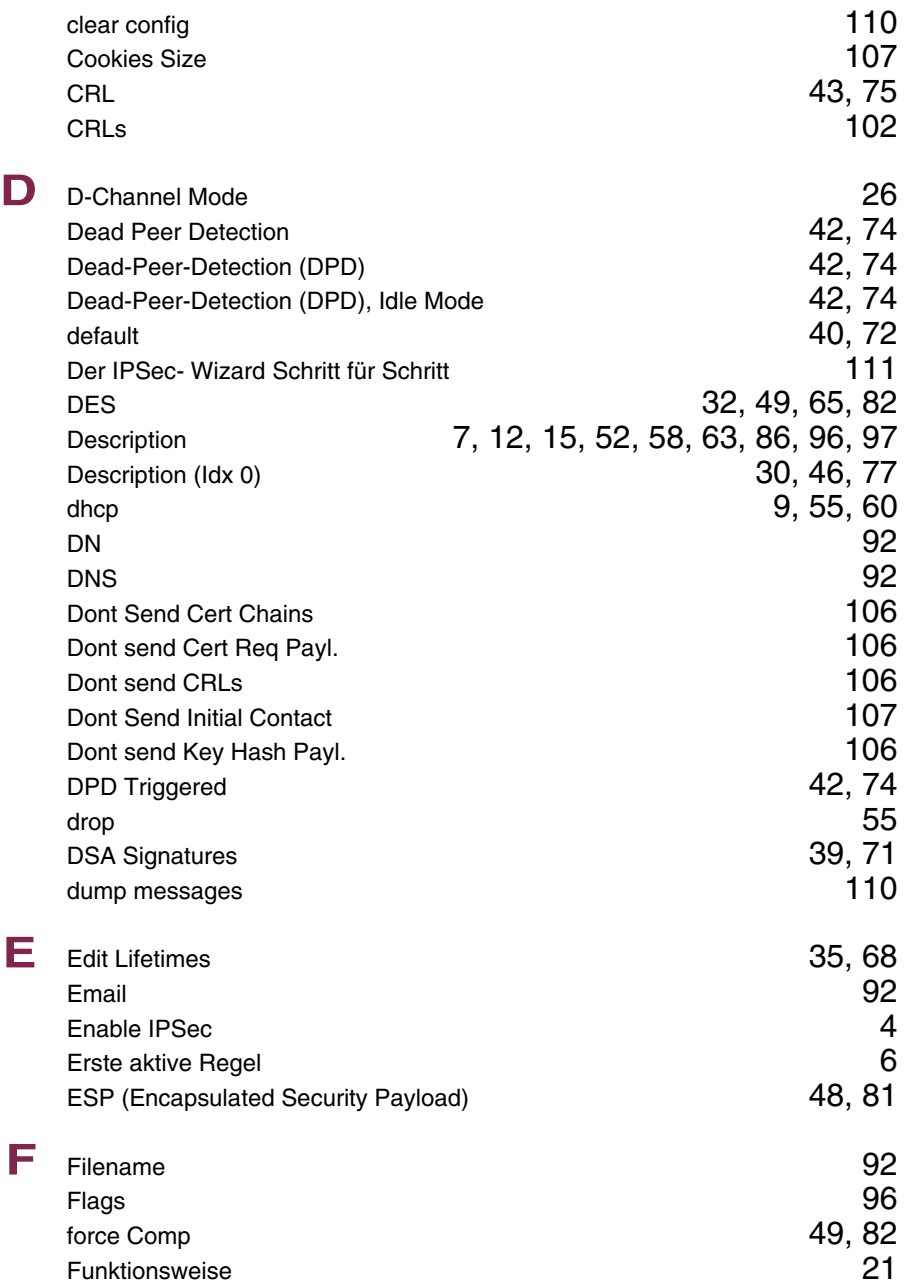

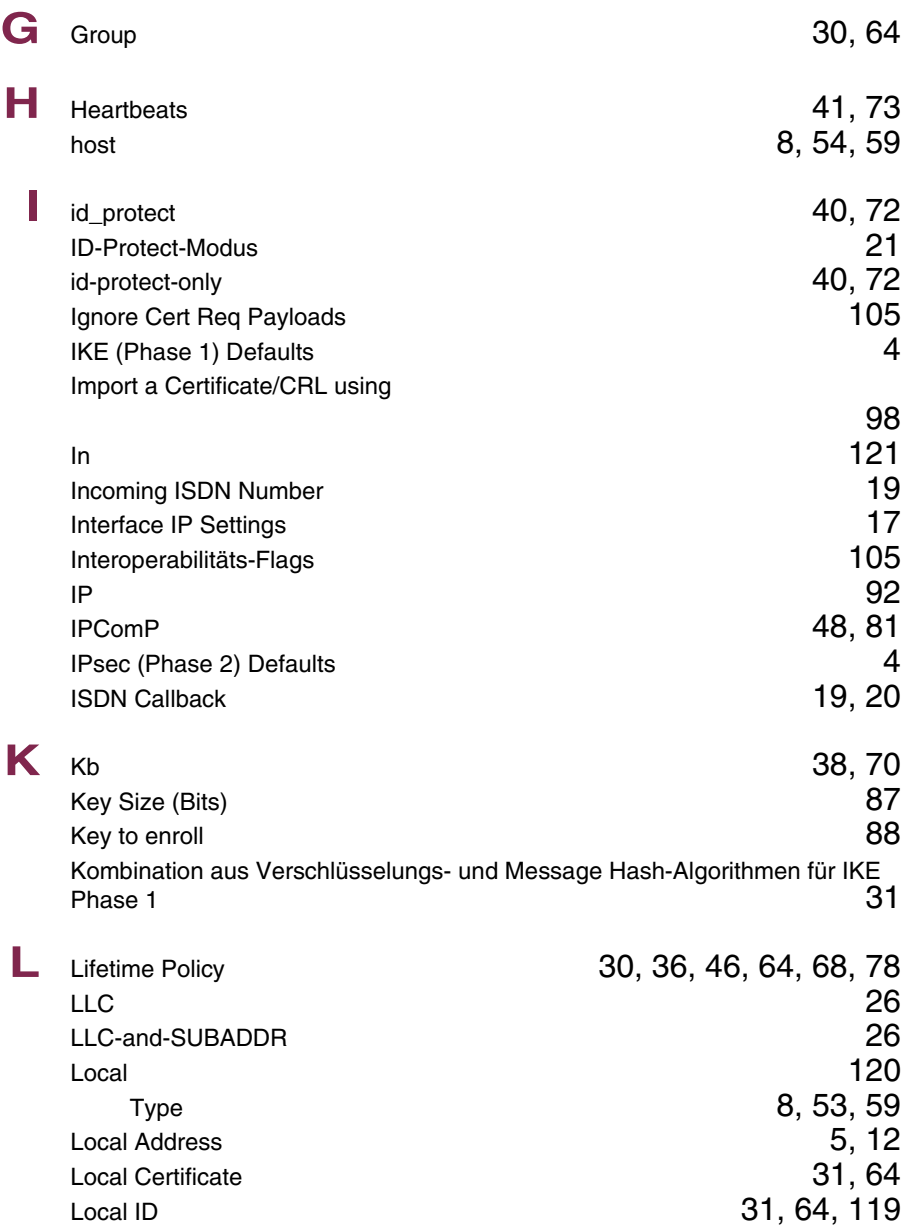

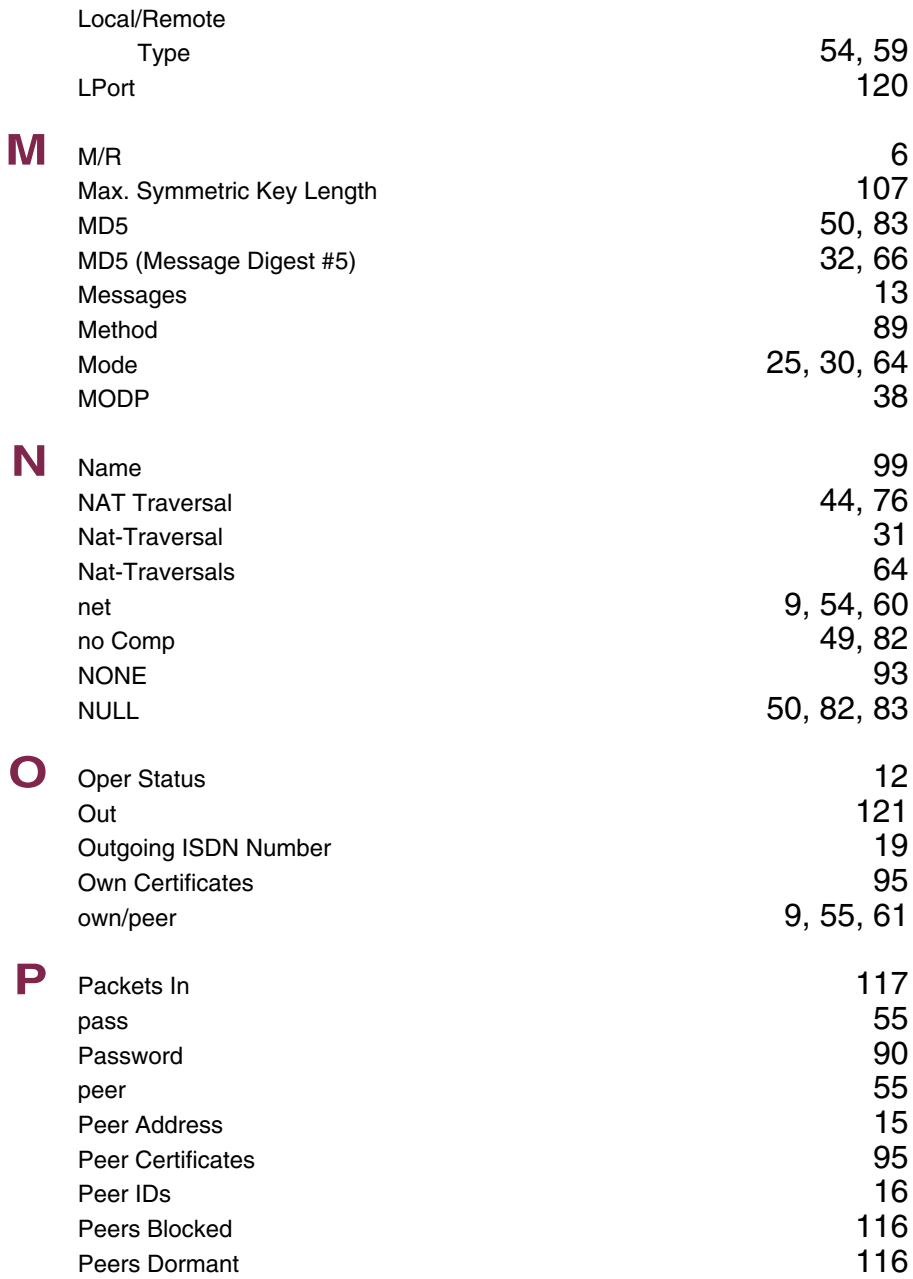

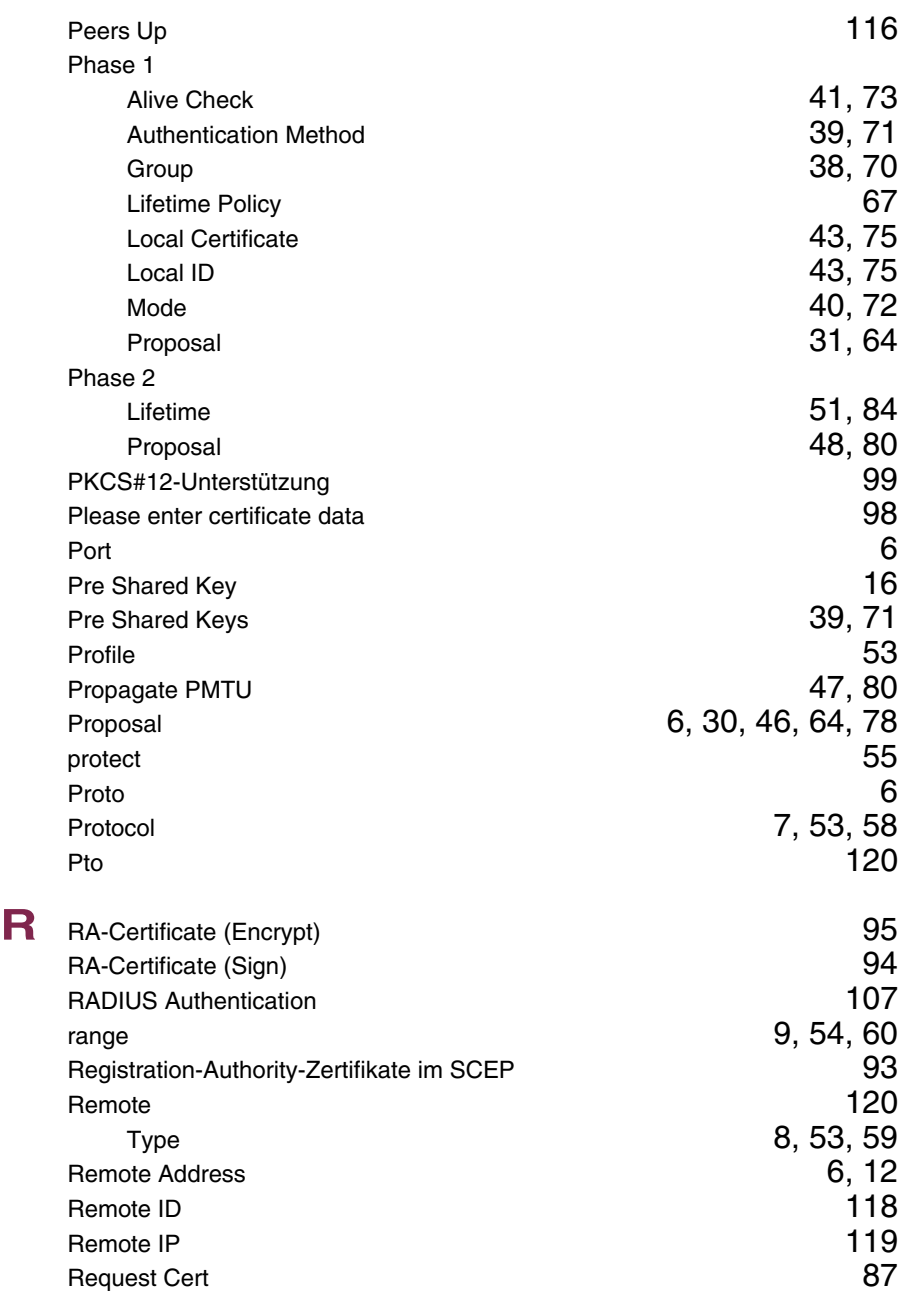

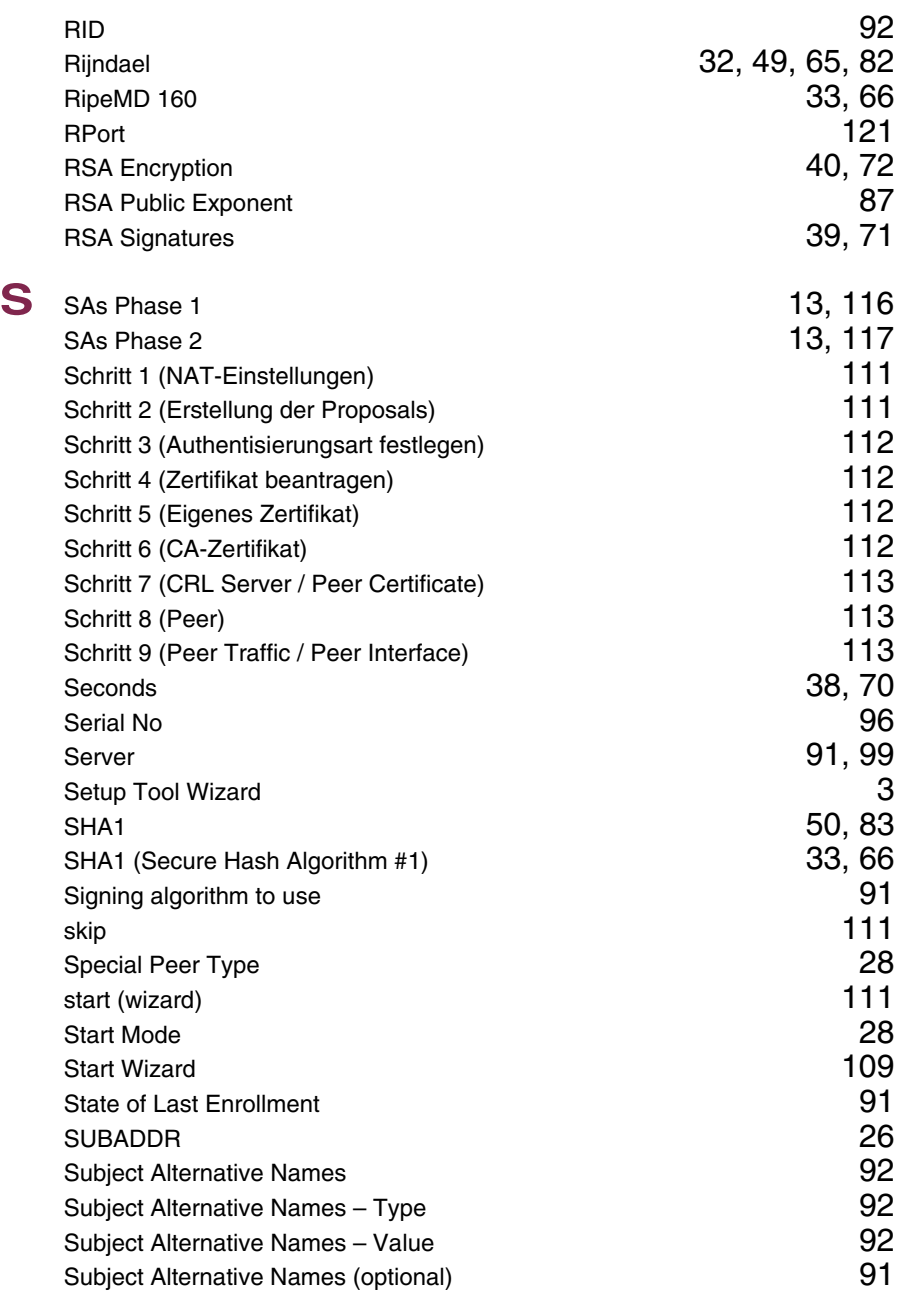

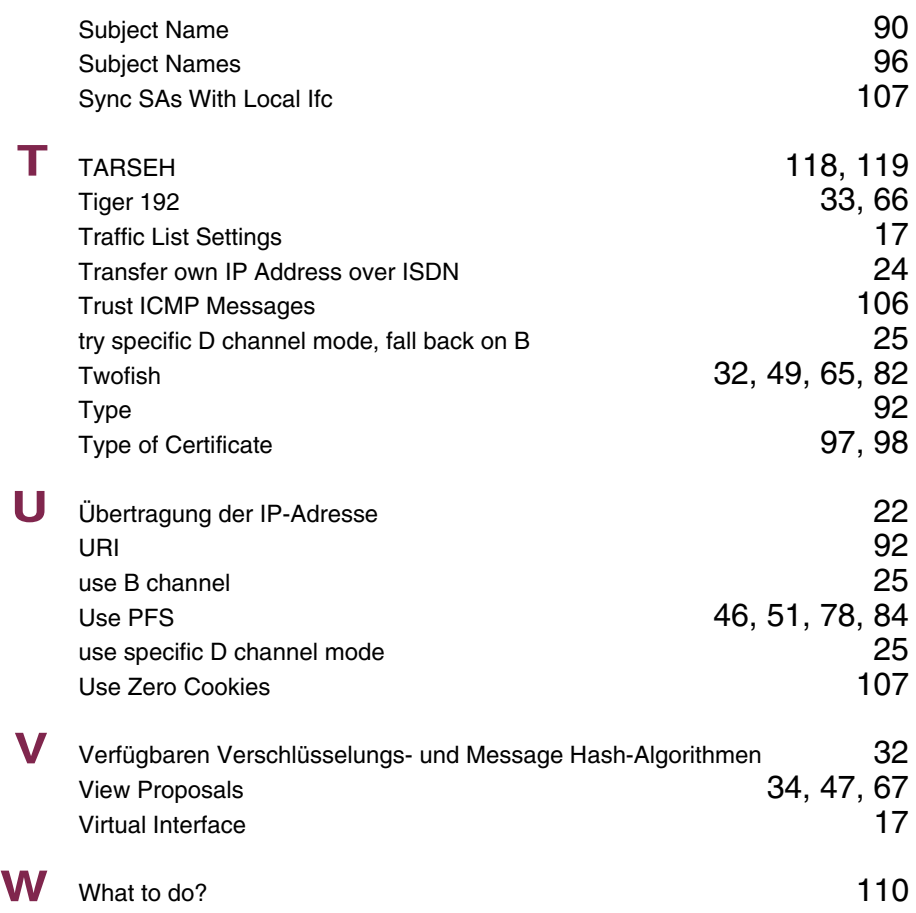

#### **Index: IP**

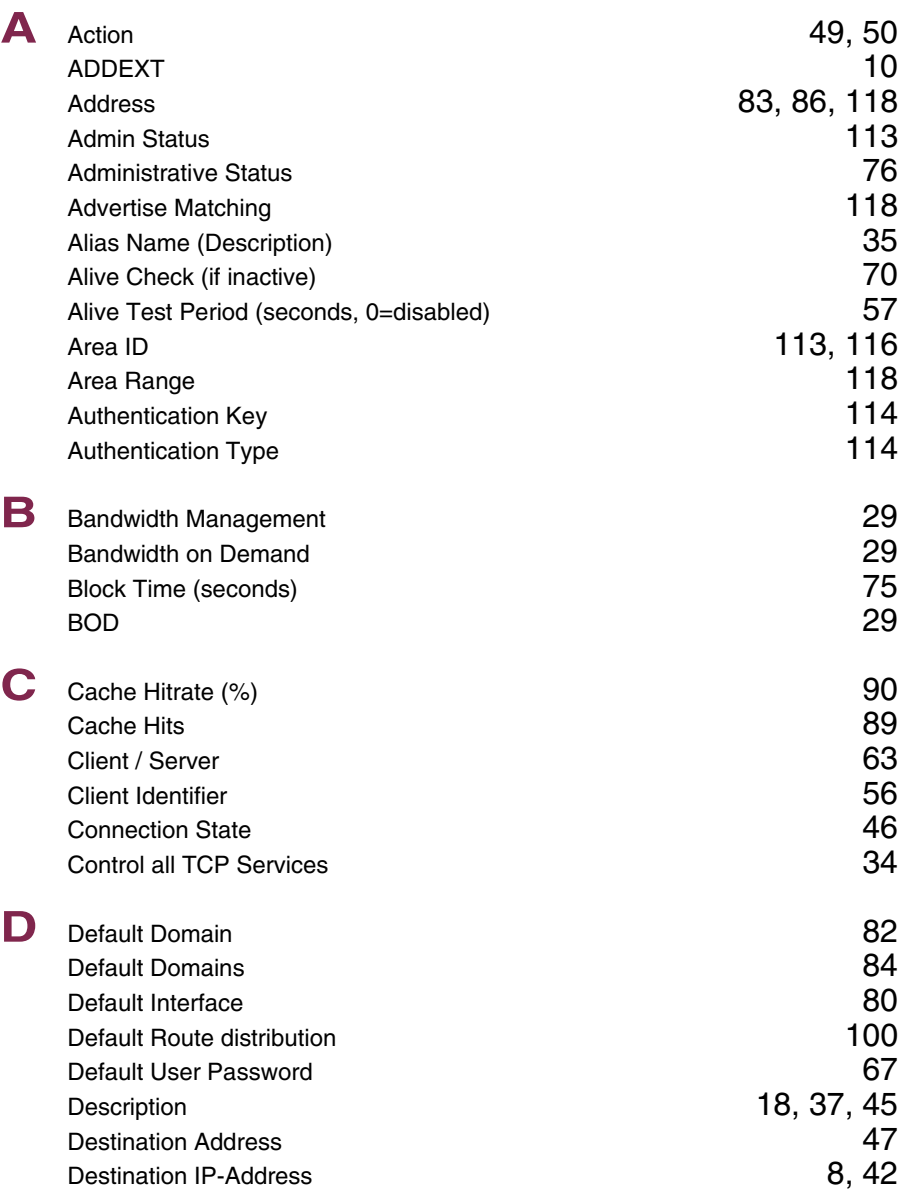

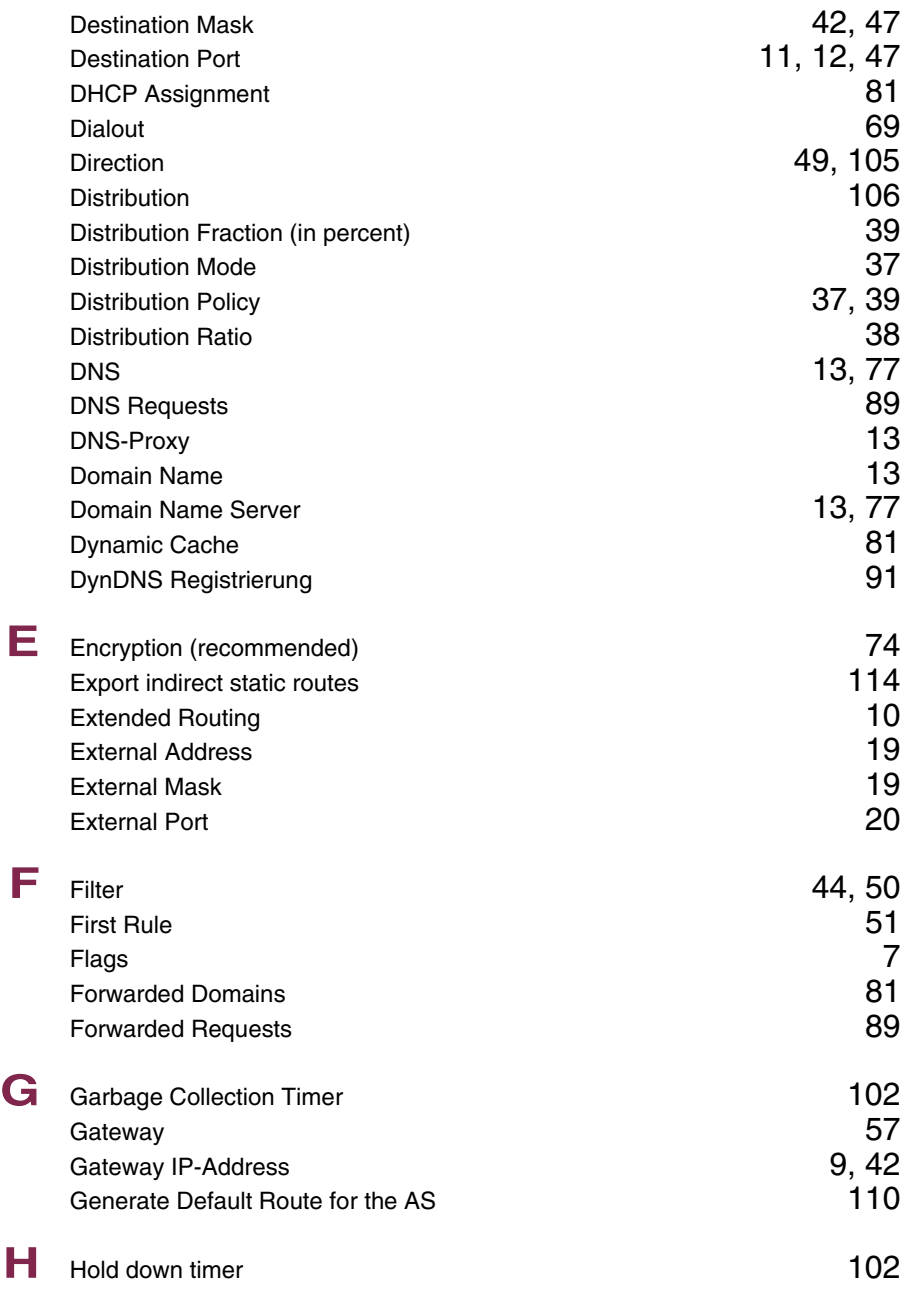

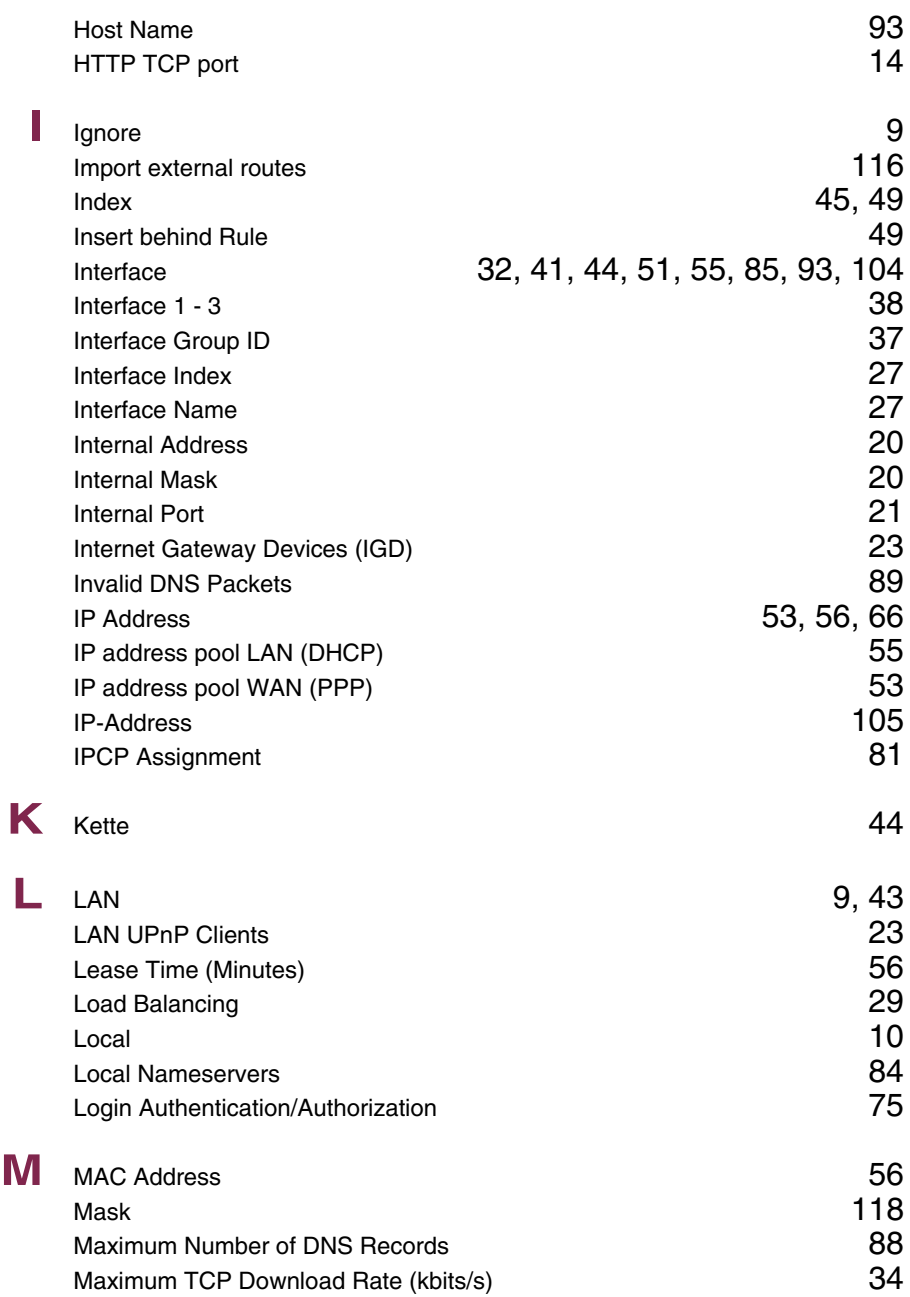

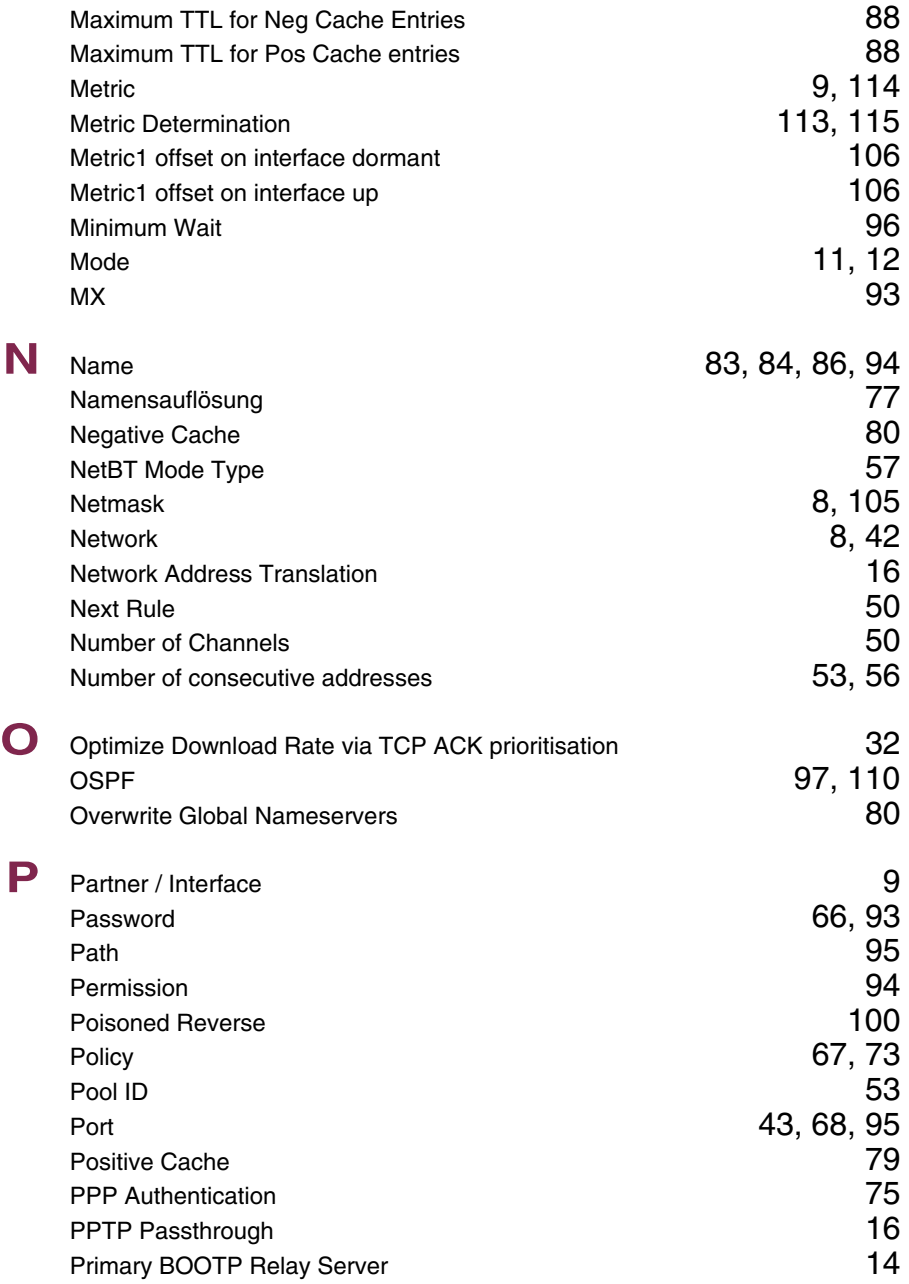

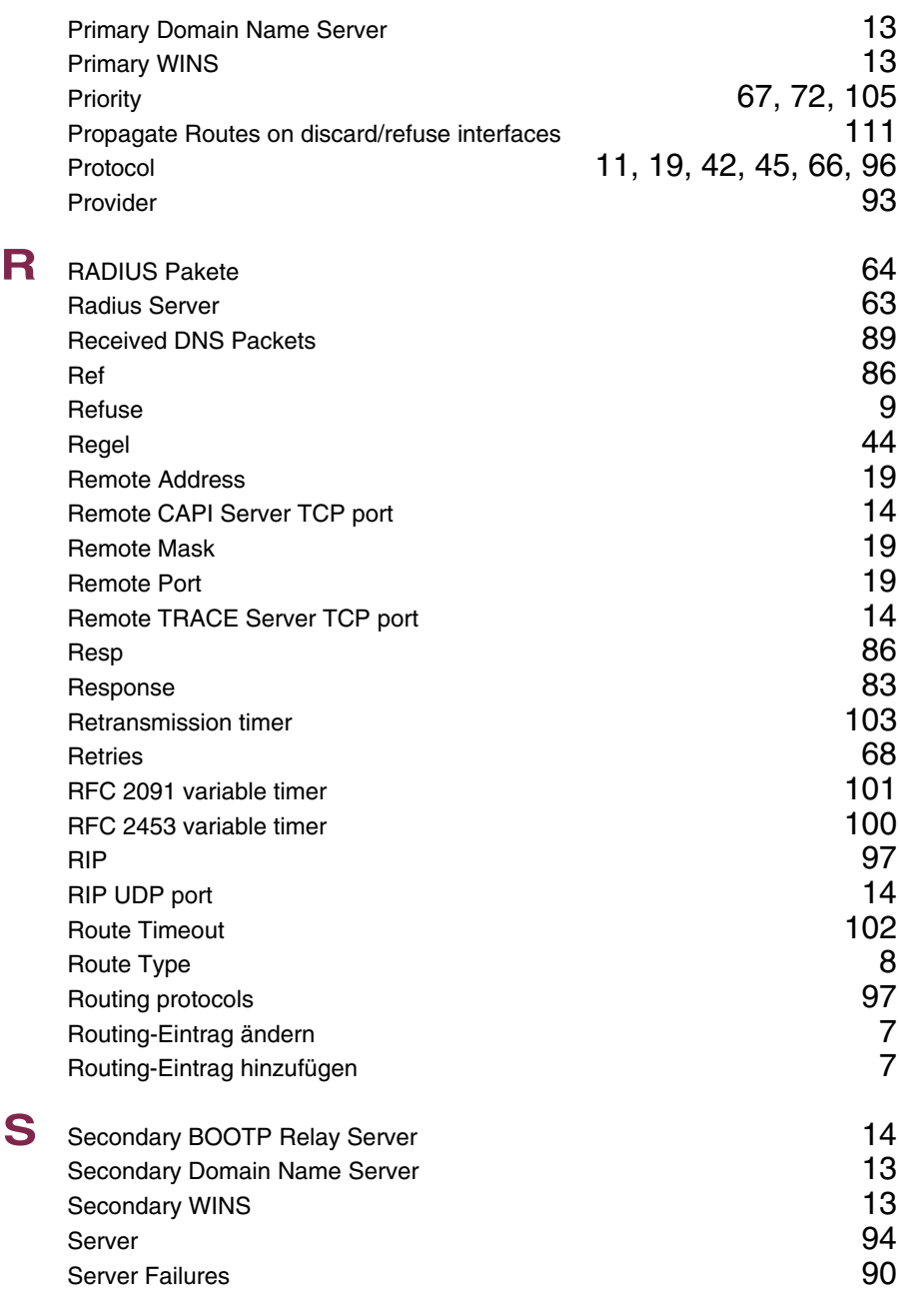

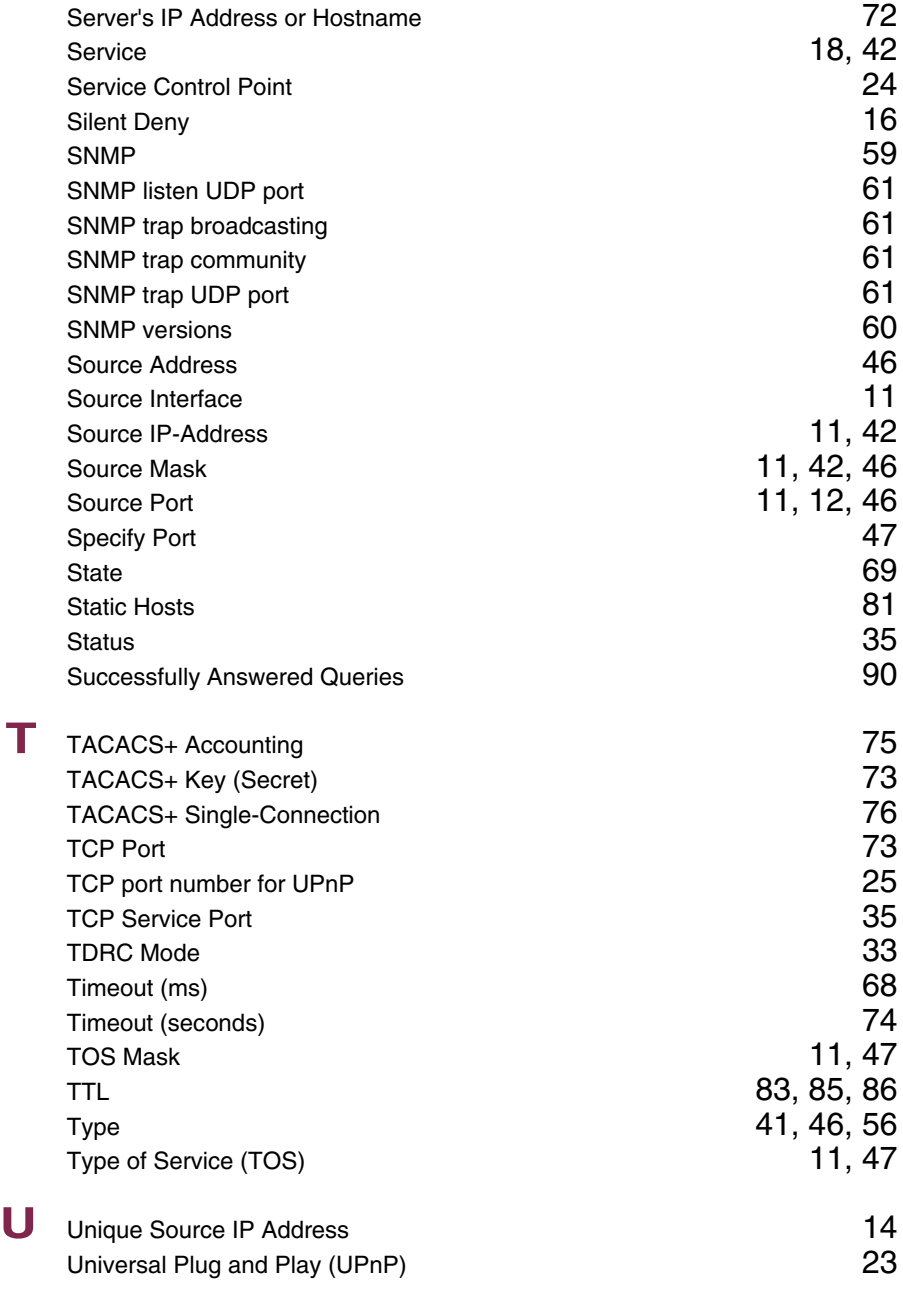

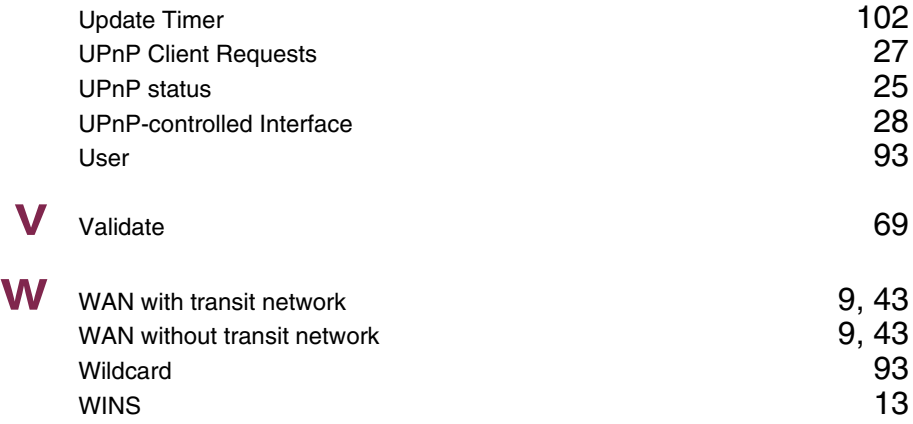

**14**

#### **Index: PPP**

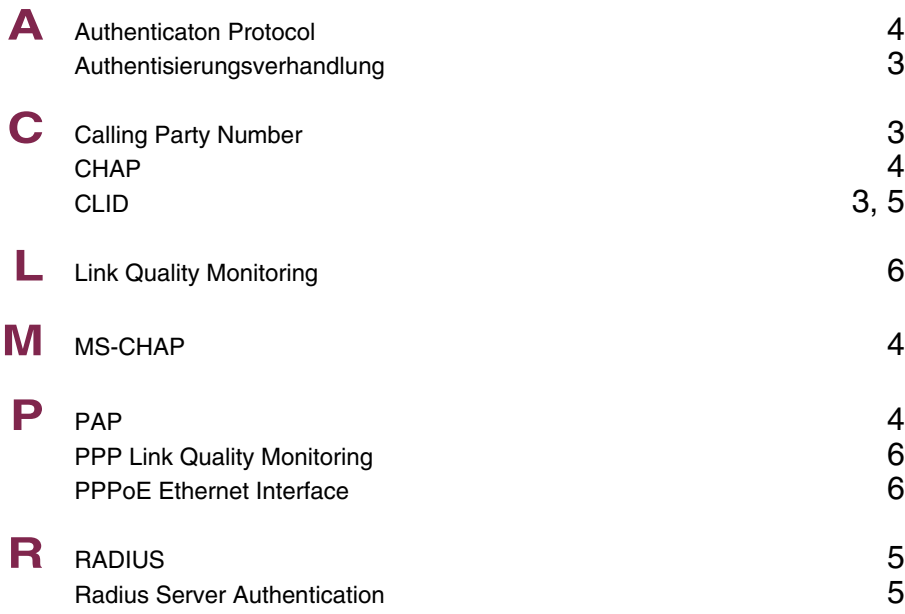

#### **Index: BRRP**

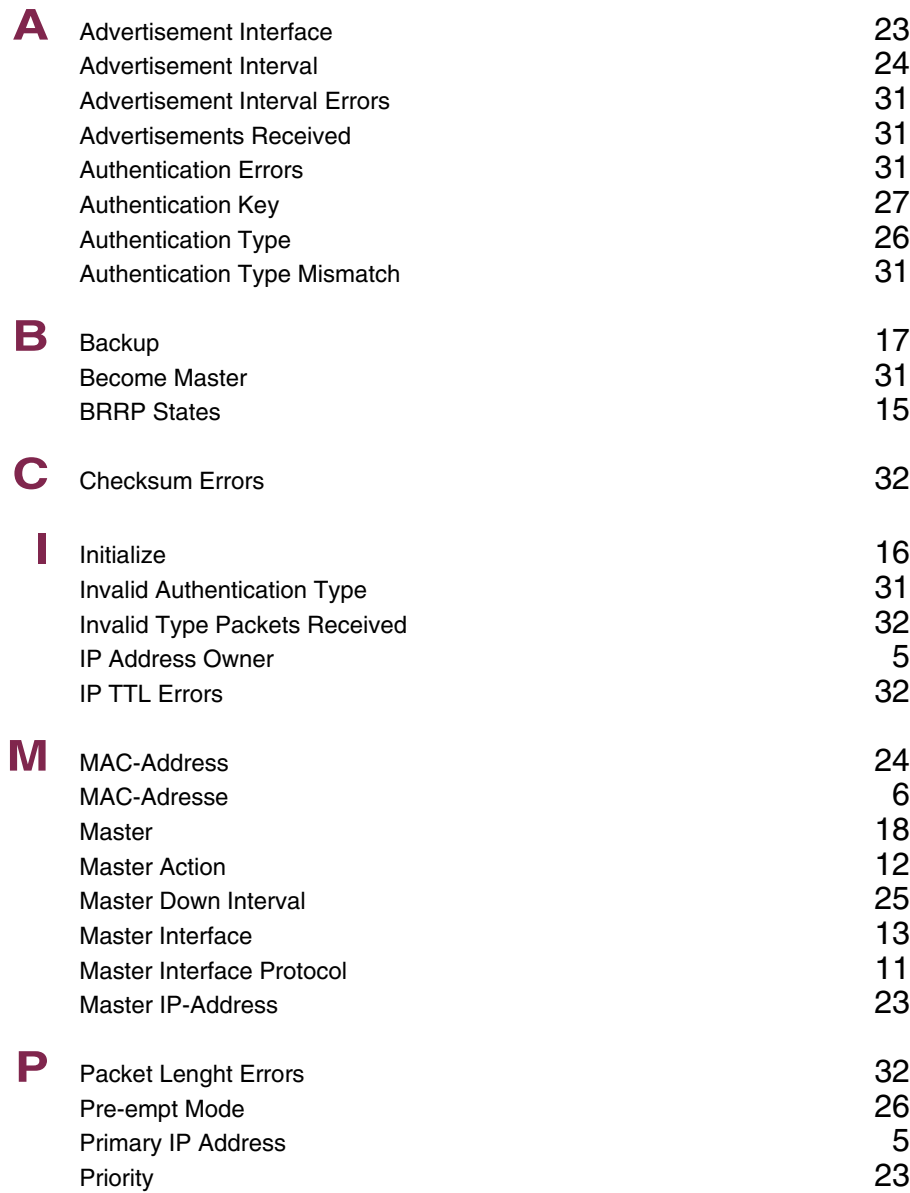

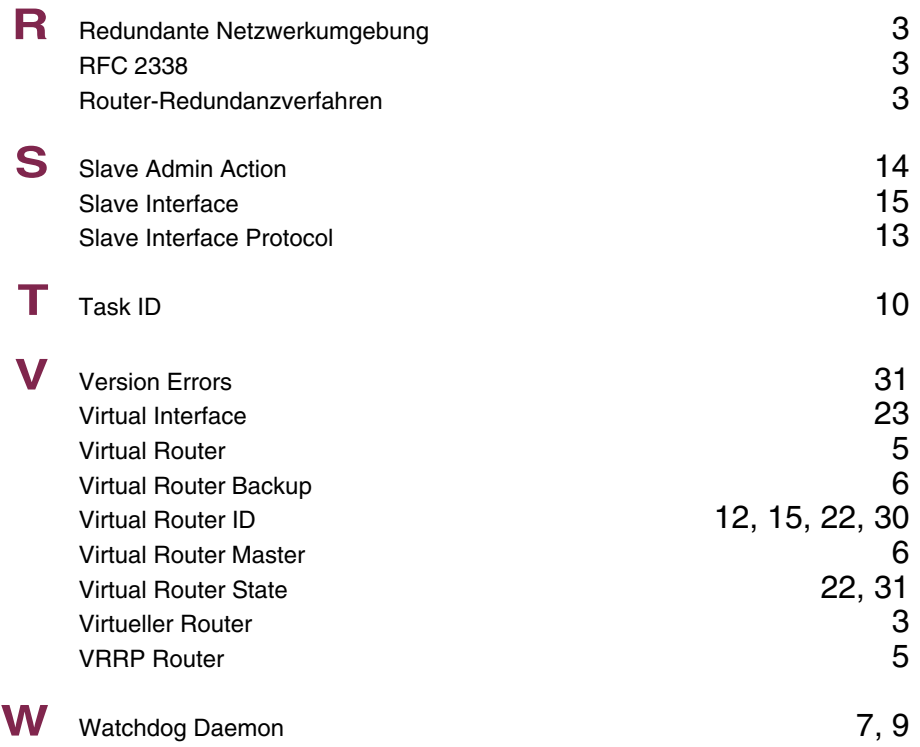

## **Index: Credits**

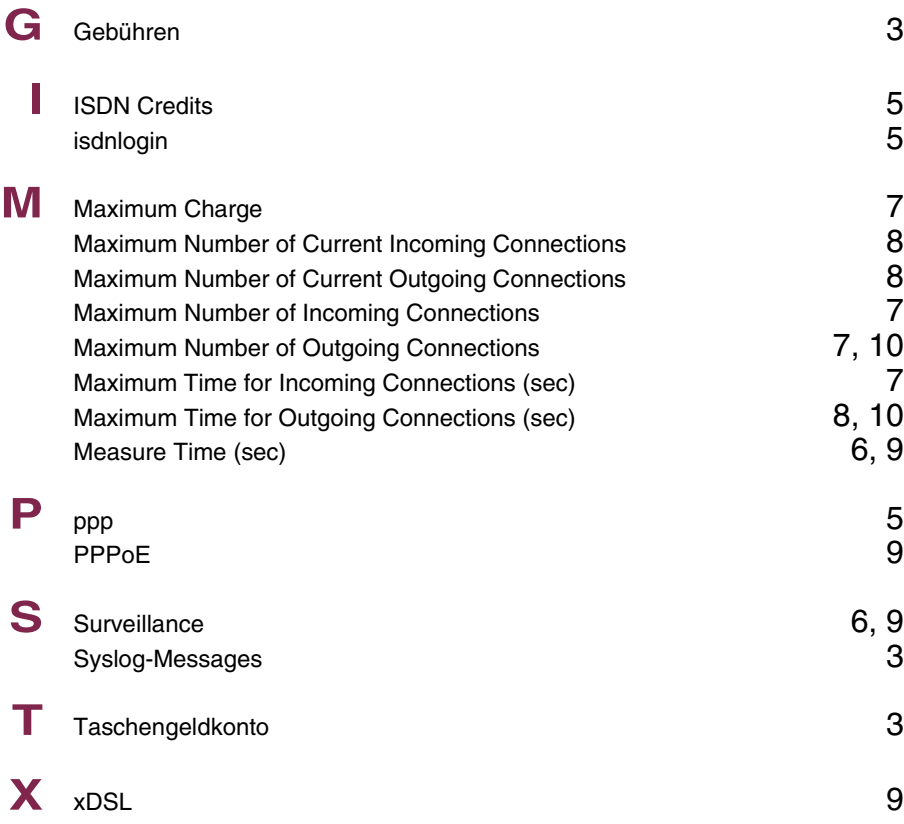

## **Index: CAPI**

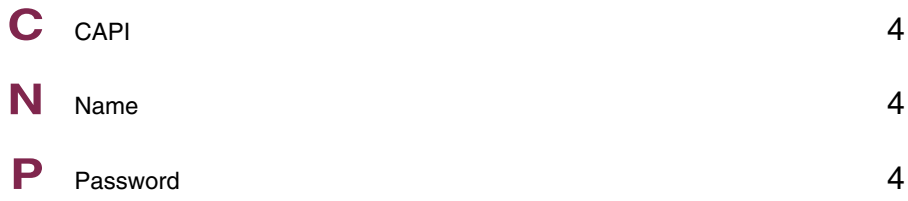

## **Index: QoS**

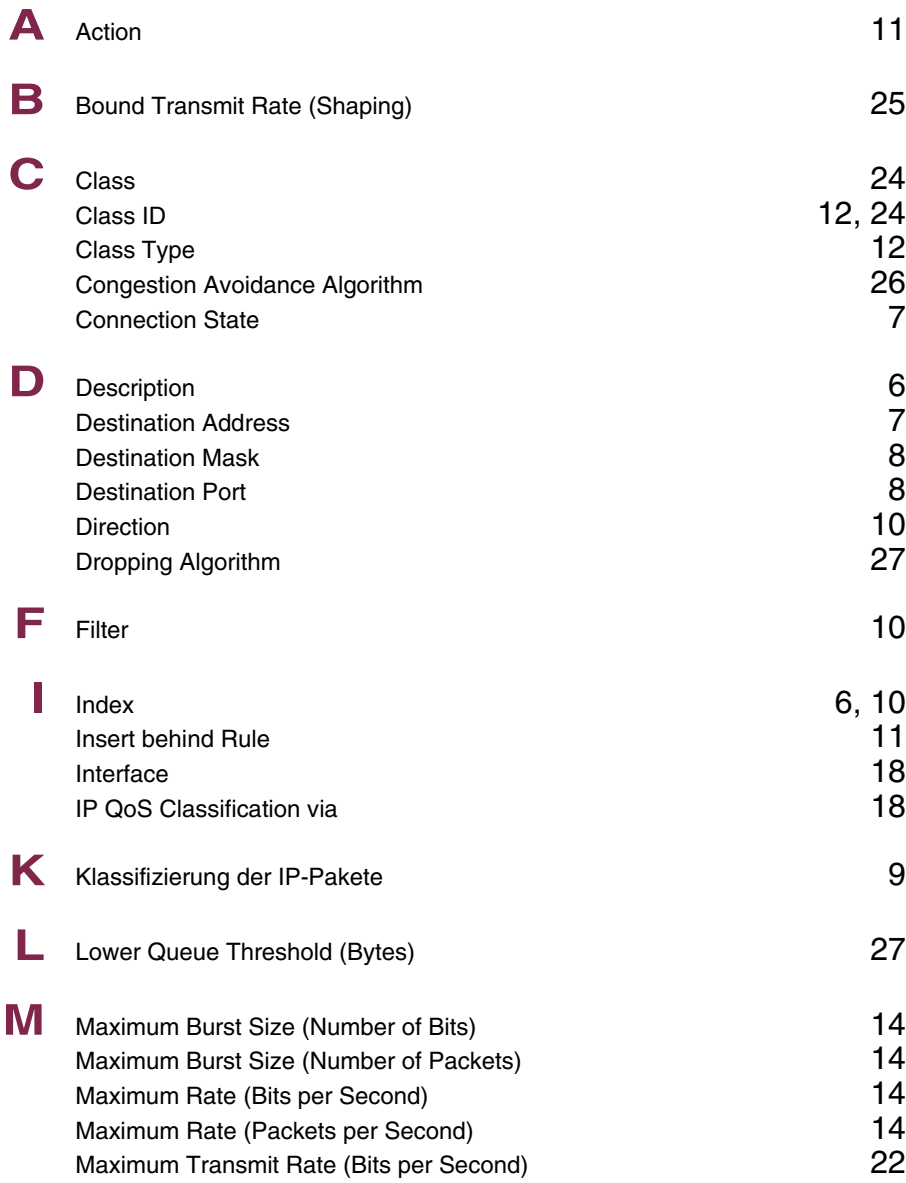

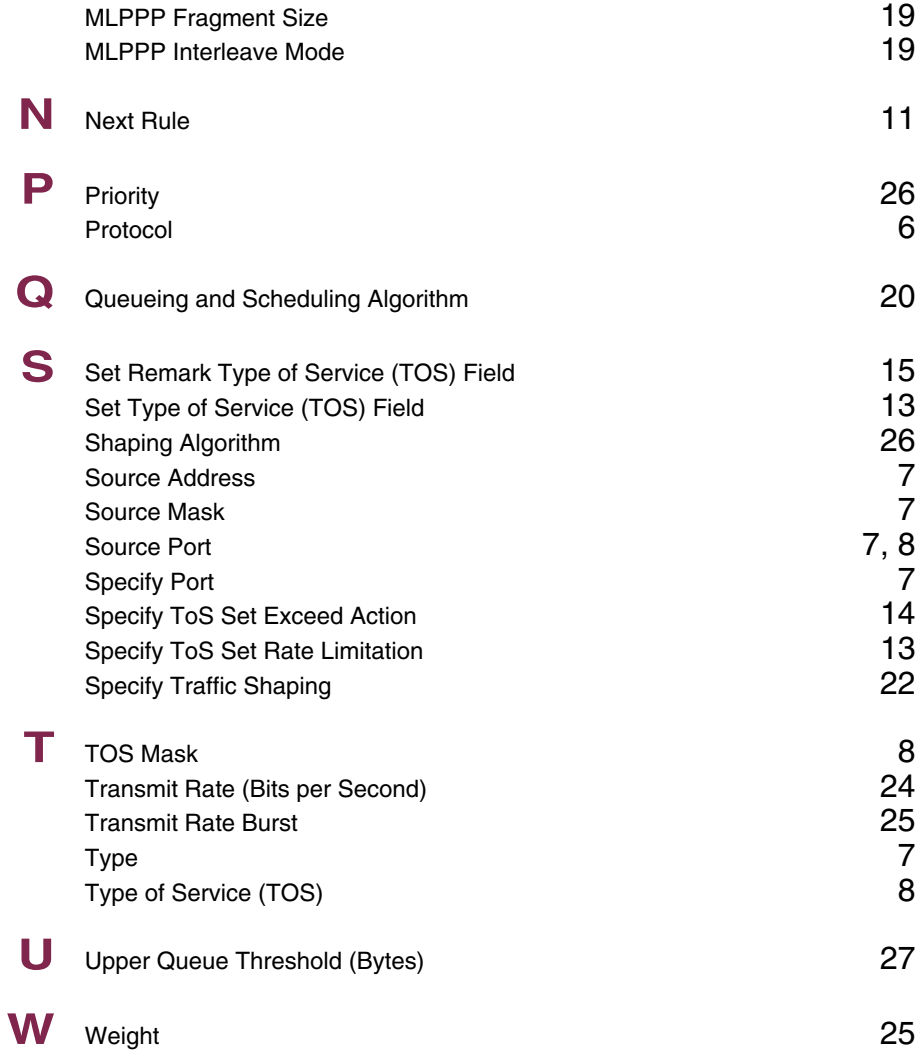

## **Index: VoIP**

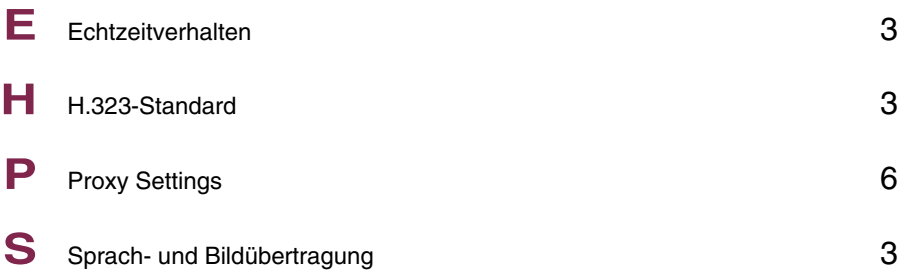

## **Index: GRE**

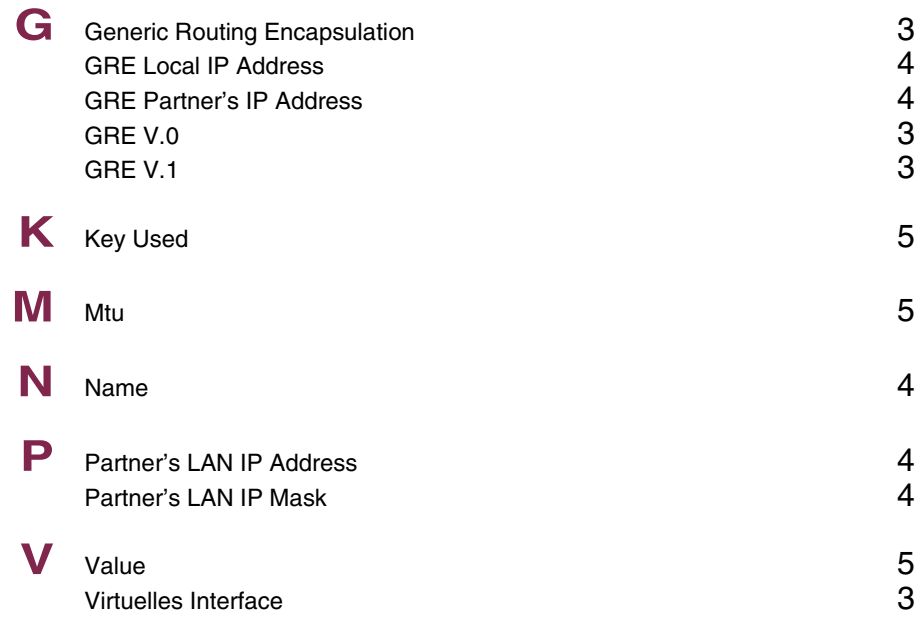

## **Index: L2TP**

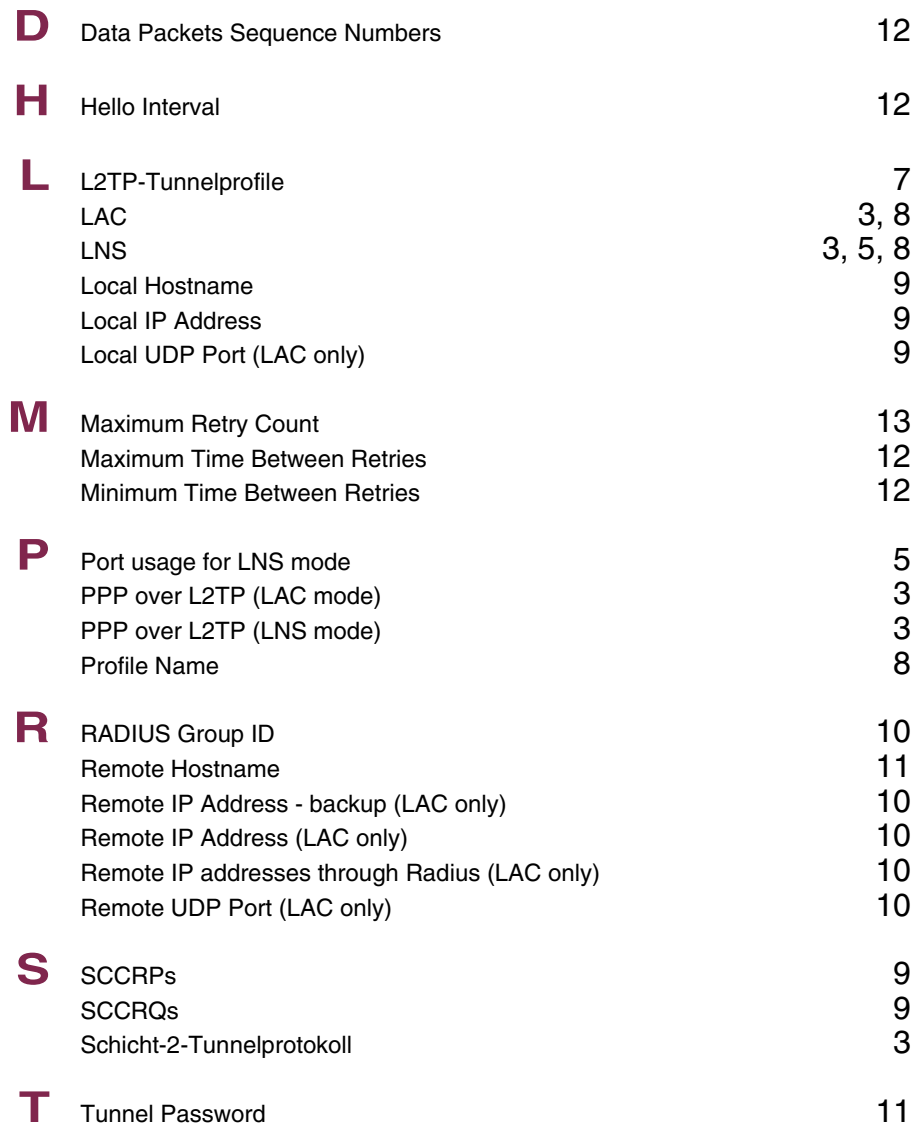

# U UDP port number for LNS mode 5

## **Index: Configuration Management**

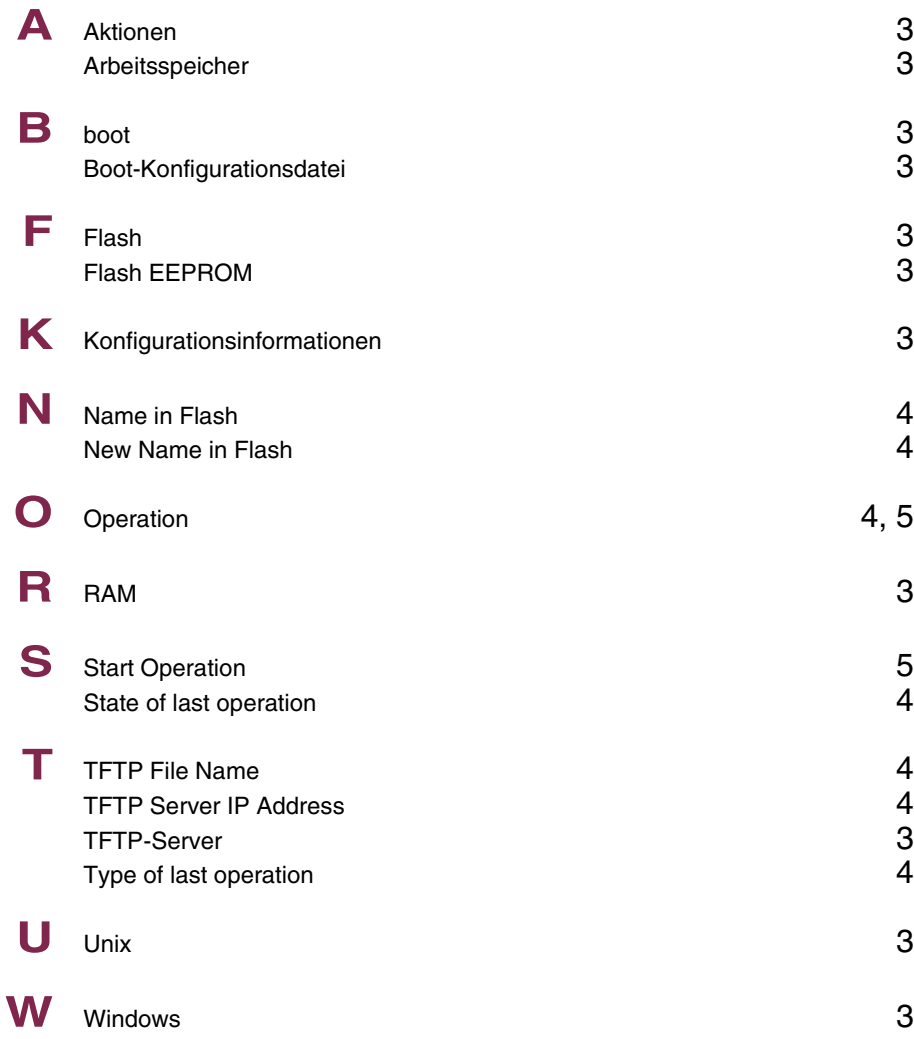

# **Index: Monitoring and Debugging**

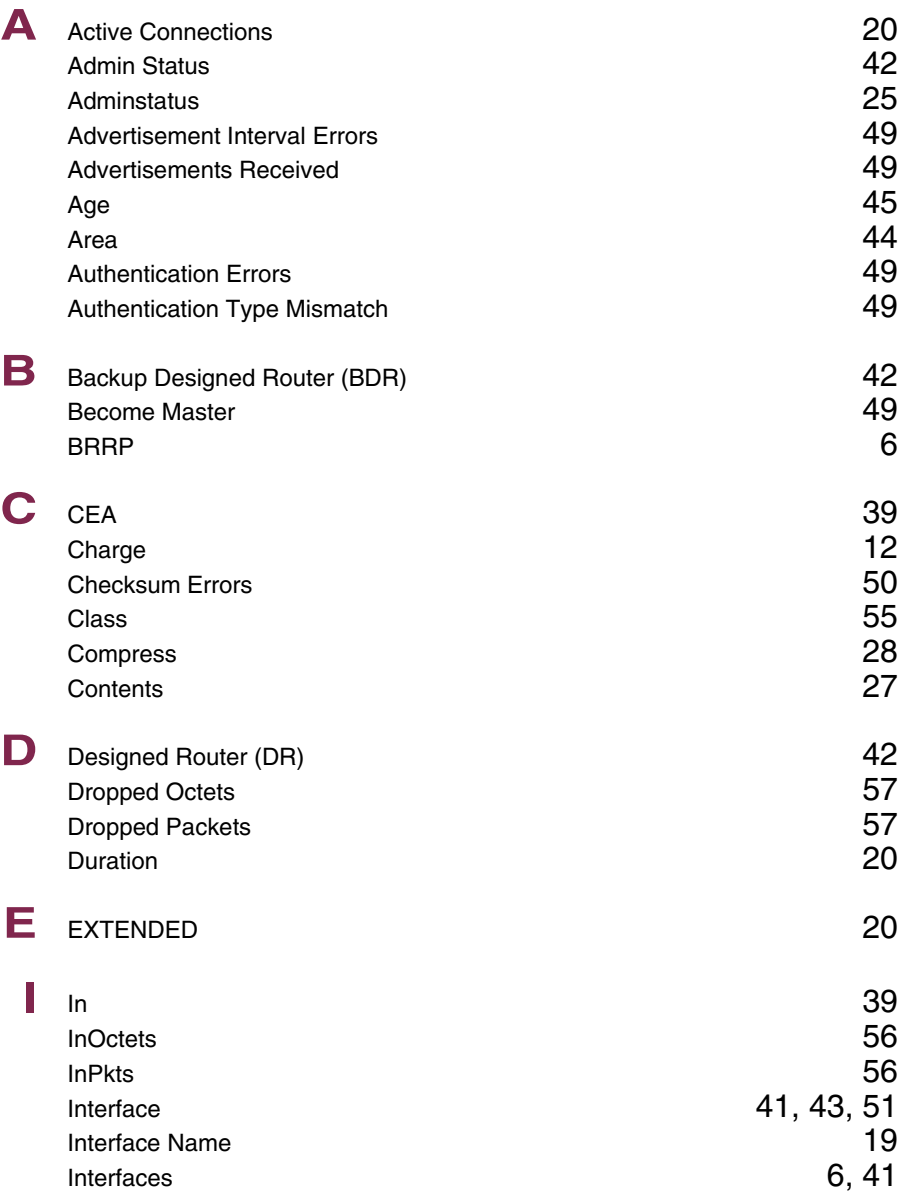

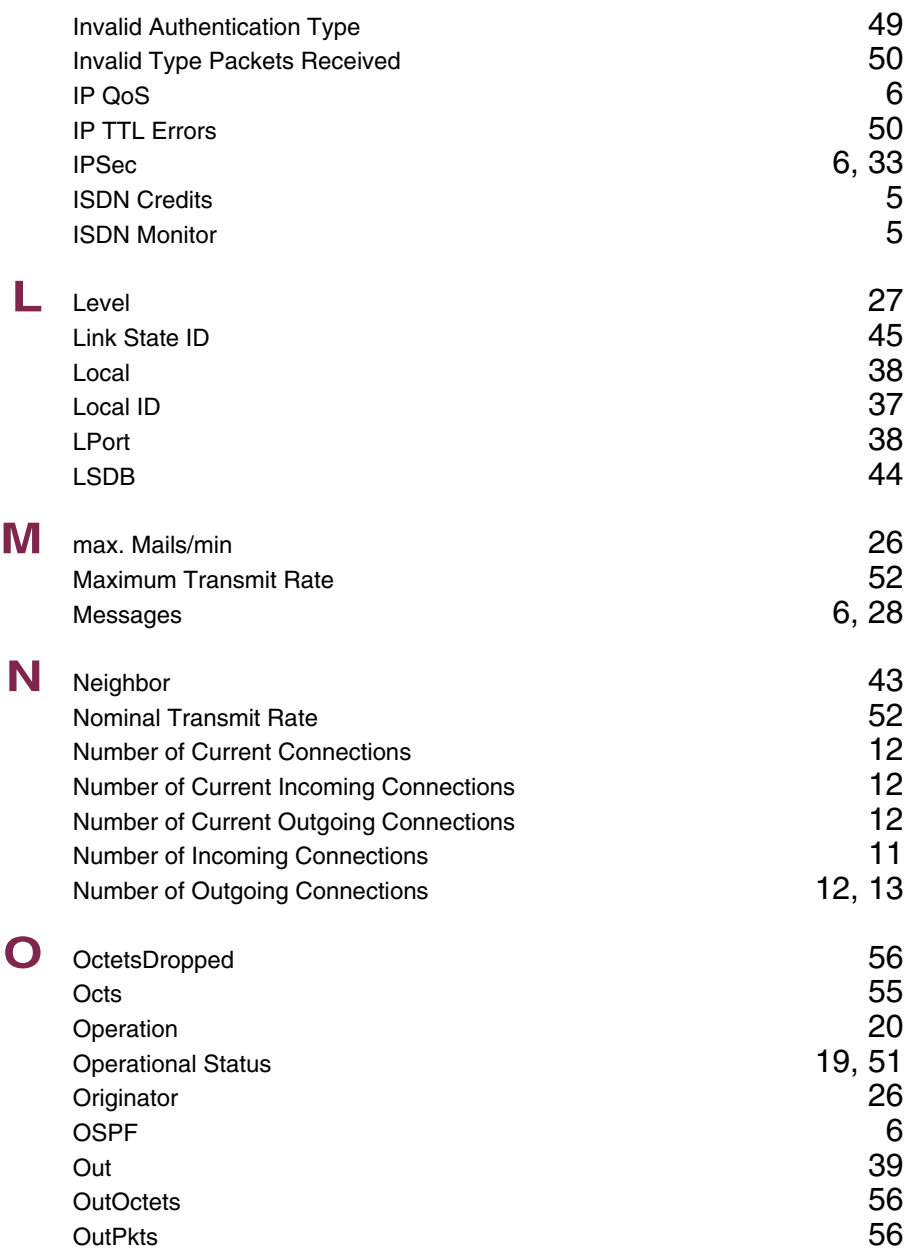

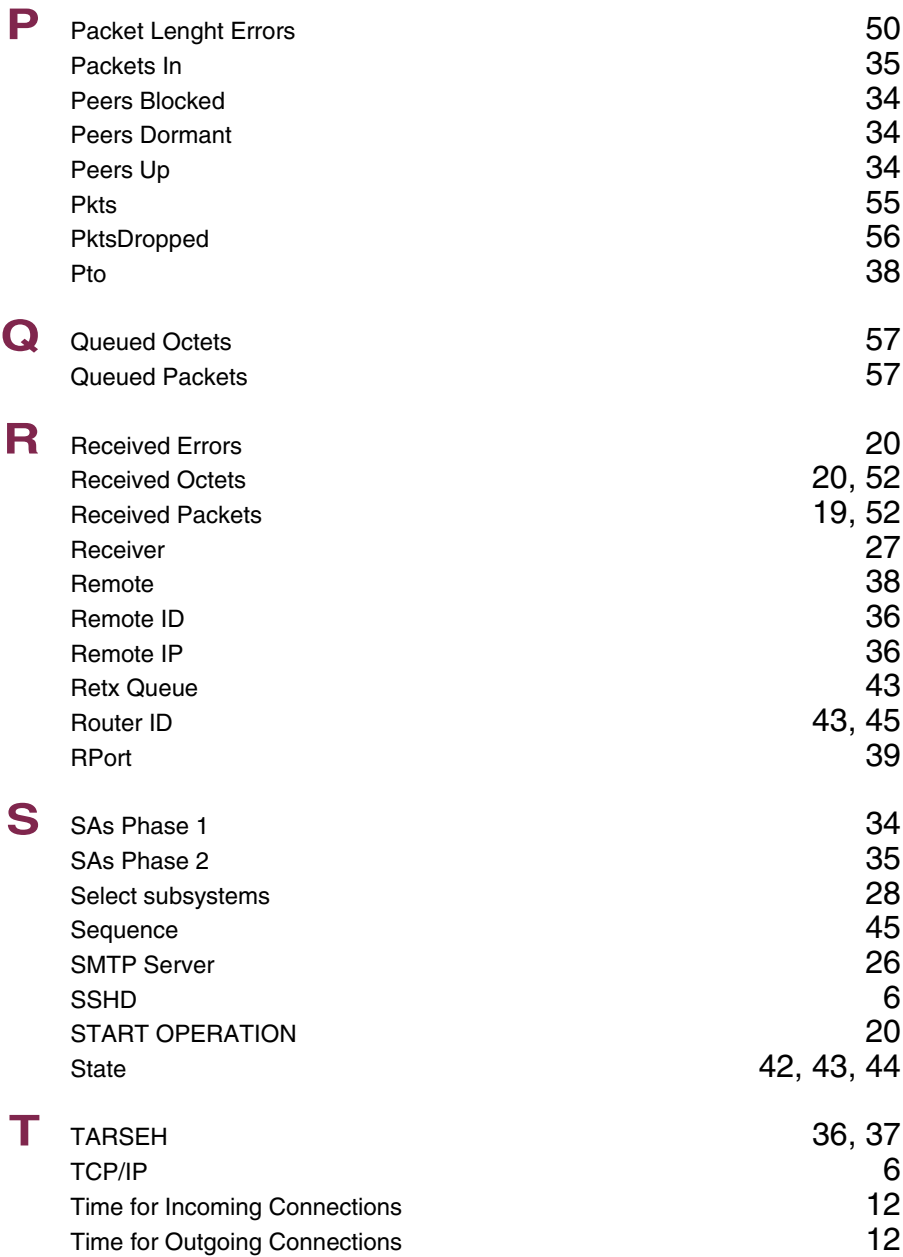

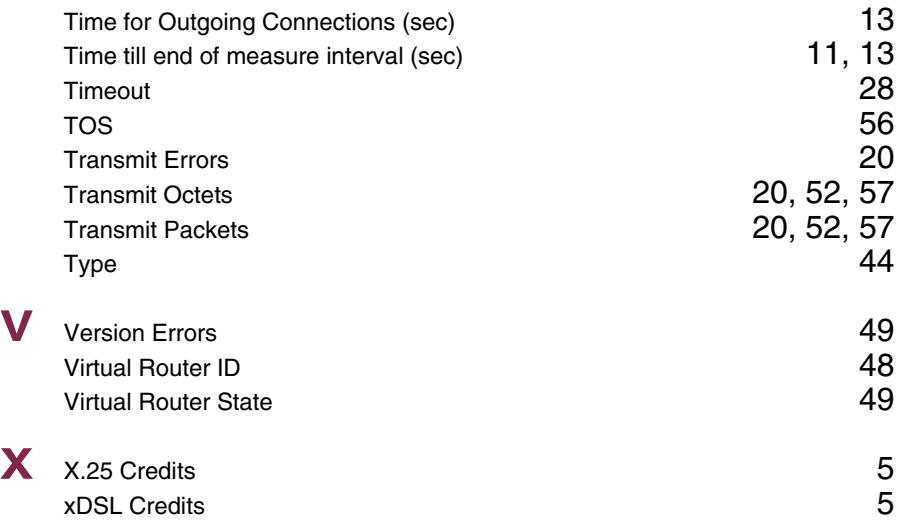